#### **ZARZĄDZENIE NR 308/2016**

#### **PREZYDENTA MIASTA KIELCE**

z dnia 11 sierpnia 2016 r.

## **w sprawie ustalenia zasad (polityki) rachunkowości oraz kontroli i obiegu dokumentów w Urzędzie Miasta Kielce dla Projektu "Organizacja i funkcjonowanie Biura Zintegrowanych Inwestycji Terytorialnych Kieleckiego Obszaru Funkcjonalnego" dofinansowanego ze środków Europejskiego Funduszu Spójności w ramach Programu Operacyjnego Pomoc Techniczna**

Na podstawie art. 10 ust. 2 ustawy z dnia 29 września 1994 r. o rachunkowości (t.j. Dz. U. z 2016 r. poz. 1047) , art. 40 ust. 1, 2, 3 ustawy z dnia 27 sierpnia 2009r. o finansach publicznych (t.j. Dz. U. z 2013 r. poz.885 z późn. zm.)1) oraz § 7 ust. 5 Regulaminu Organizacyjnego Urzędu Miasta Kielce, stanowiącego załącznik do zarządzenia Nr 192/2015 Prezydenta Miasta Kielce z dnia 28 maja 2015 r. w sprawie nadania Urzędowi Miasta Kielce Regulaminu Organizacyjnego, zmienionego zarządzeniem Nr 478/2015 z dnia 30 grudnia 2015 r., **zarządza się**, co następuje:

#### **§ 1.**

1. Ustala się zasady (politykę) rachunkowości dla budżetu Miasta Kielce i Urzędu Miasta Kielce w zakresie ewidencji Projektu "Organizacja i funkcjonowanie Biura Zintegrowanych Inwestycji Terytorialnych Kieleckiego Obszaru Funkcjonalnego" (zwanego dalej: Projektem) dofinansowanego ze środków Unii Europejskiej w ramach Programu Operacyjnego Pomoc Techniczna 2014- 2020, zgodnie z załącznikiem nr 1.

2. Ustala się zasady kontroli i obiegu dowodów księgowych Projektu, zgodnie z załacznikiem nr 2.

3. Ustala się zakładowy plan kont dla Urzędu Miasta Kielce do ewidencji i rozliczania Projektu, zgodnie z załącznikiem nr 3.

4. Ustala się zakładowy plan kont dla budżetu Miasta Kielce do ewidencji i rozliczania Projektu, zgodnie z załącznikiem nr 4.

#### **§ 2.**

Wykonanie zarządzenia powierza się Dyrektorom Wydziałów: Księgowości Urzędu; Budżetu oraz Zarządzania Funduszami Europejskimi.

#### **§ 3.**

Zarządzenie wchodzi w życie z dniem podpisania.

<sup>1)</sup> Zmiany tekstu jednolitego wymienionej ustawy zostały ogłoszone w Dz.U. z 2013r.poz.938,1646, z 2014 r. poz.379,911,1146,1626,1877, z 2015 r. poz. 238,532,1045,1117,1130,1189,1190,1269,1358,1513, 1830,1854, 1890,2150, z 2016 r.poz.195

**Załącznik Nr 1 do Zarządzenia Nr 308/2016 Prezydenta Miasta Kielce z dnia 11.08.2016 r.**

# **ZASADY (POLITYKA) RACHUNKOWOŚCI DLA BUDŻETU MIASTA KIELCE ORAZ URZĘDU MIASTA KIELCE W ZAKRESIE EWIDENCJI PROJEKTU "ORGANIZACJA I FUNKCJONOWANIE BIURA ZINTEGROWANYCH INWESTYCJI TERYTORIALNYCH KIELECKIEGO OBSZARU FUNKCJONALNEGO"**

# **I. WSTĘP**

**§1**. Księgi rachunkowe prowadzone są w siedzibie Urzędu Miasta Kielce ul. Rynek 1, odrębnie dla:

1) Budżetu Miasta Kielce, zwanego dalej "Organem"

2) Urzędu Miasta Kielce, zwanego dalej "Urzędem"

**§2**. Księgi rachunkowe Organu prowadzi Wydział Budżetu, a księgi rachunkowe Urzędu prowadzi Wydział Księgowości Urzędu.

**§3**. Organ i Urząd prowadzą rachunkowość zgodnie z przepisami:

1) ustawy z dnia 29 września 1994 r. o rachunkowości (tj. Dz.U. z 2016r. poz.1047), zwanej dalej "ustawą",

2) ustawy z dnia 27 sierpnia 2009 r. o finansach publicznych (Dz.U. z 2013r. poz.885 z późniejszymi zmianami),

3) aktów wykonawczych do ww. ustaw.

**§4**. Podstawowe akty prawne regulujące zasady wykorzystania środków europejskich w ramach, których realizowana jest dotacja na projekt pn "Organizacja i funkcjonowanie Biura Zintegrowanych Inwestycji Terytorialnych KOF" zwany dalej Projektem, zawarte są w umowach dotyczących Projektu.

**§5**. Rokiem obrotowym jest rok budżetowy czyli okres 12 miesięcy - od 1 stycznia do 31 grudnia każdego roku kalendarzowego.

**§6**. Okresami sprawozdawczymi są poszczególne miesiące w roku obrotowym, ale ilekroć przepisy zobowiązują Urząd do sporządzenia sprawozdań za okresy sprawozdawcze inne niż miesiąc, sporządza się je za okresy wskazane w tych przepisach.

**§7**. Ostateczne zamknięcie i otwarcie ksiąg rachunkowych Projektu następuje w ciągu 15 dni od dnia zatwierdzenia sprawozdania finansowego za rok obrotowy.

**§8**.Dotacjobiorcą środków finansowych Projektu jest Gmina Kielce, realizatorami zadania

są strony "*Porozumienia Prezydenta Miasta Kielce z dnia 11 maja 2015r. określającego zasady współpracy przy programowaniu i wdrażaniu Strategii ZIT KOF oraz jej współfinansowania i realizacji".*

**§9**. Urząd oraz Organ posiadają odrębne rachunki bankowe **w** ING BANK ŚLĄSKI S.A, utworzone wyłącznie na potrzeby realizacji projektu:

**- rachunek tzw. "dochodowy"- nr 44 1050 1461 1000 0024 1501 0947,** na który przekazywana jest dotacja

**- rachunek tzw. "wydatkowy"- nr 48 1050 1461 1000 0024 1506 4613, z którego realizowane są wydatki.**

§10.W momencie otrzymania dotacji na rachunek nr **44 1050 1461 1000 0024 1501 0947** , Organ przekazuje środki na rachunek Urzędu nr 48 1050 1461 1000 0024 1506 4613.

§11.W przypadku braku środków na rachunku bankowym dochodowym projektu, środki na realizację wydatków przez Urząd przekazywane są z rachunku bieżącego Organu na rachunek dochodowy projektu a następnie zwracane po otrzymaniu dotacji .

§12. Do dysponowania środkami pieniężnymi, znajdującymi się na rachunku bankowym, upoważnione są osoby, zgodnie z pełnomocnictwami udzielonymi przez Prezydenta Miasta. Płatności dokonywane są w formie bezgotówkowej za pomocą elektronicznego systemu bankowego. W uzasadnionych przypadkach dopuszcza się zastosowanie papierowej formy poleceń przelewów.

§13. Zasady ponoszenia i rozliczania wkładu własnego pomiędzy Liderem, a Partnerami Projektu w ramach dotacji, regulują Porozumienia zawarte pomiędzy Gminą Kielce-Liderem Projektu, a poszczególnymi Gminami - Partnerami Projektu.

# **II. SPOSÓB I ZASADY PROWADZENIA KSIĄG RACHUNKOWYCH**

**§14**. Księgi rachunkowe dotyczące realizacji Projektu, prowadzone są za pomocą komputerowego systemu finansowo-księgowego OTAGO, w języku polskim i w walucie polskiej. Każdy użytkownik programu komputerowego posiada indywidualne hasła zabezpieczające dostęp do wprowadzania danych.

**§15**. Księgi rachunkowe są trwale oznaczone nazwą jednostki, nazwą rodzaju księgi oraz nazwą programu przetwarzania danych.

**§16**. Operacje gospodarcze dotyczące wpływów i wydatków Projektu są ujmowane w księgach rachunkowych Organu i Urzędu na odrębnych kontach księgowych w zakresie faktycznych ( kasowo zrealizowanych) wpływów i wydatków dokonanych na rachunku bankowym.

**§17.** W planie finansowym Urzędu Miasta Kielce wydatki na realizację Projektu ujęte są w dziale 750 "Administracja publiczna", rozdział 75023 "Urzędy gmin (miast i miast na prawach powiatu)" oraz rozdział 75095 "Pozostała działalność".

**§18**. Ewidencja księgowa prowadzona jest w sposób umożliwiający identyfikację zadania. Wydatki projektu klasyfikuje się z odpowiednią czwartą cyfrą klasyfikacji budżetowej w podziale na środki unijne oraz środki krajowe, w tym również udział Gminy.

**§19**. W paragrafach klasyfikacji budżetowej stosuje się odpowiednio czwartą cyfrę  $.8"$  i  $.9"$ 

**§20**. Operacje gospodarcze w zakresie dochodów budżetowych z tytułu wpływu dotacji ujmowane są w księgach Budżetu Gminy (Organu).

**§21**. Księgi rachunkowe Projektu obejmują zbiory zapisów księgowych, obrotów i sald. które tworzą:

1) Dziennik,

2) Księgę główną,

3) Księgi pomocnicze,

4) Zestawienia obrotów i sald kont księgi głównej oraz sald kont ksiąg pomocniczych,

5) Wykaz składników aktywów i pasywów( inwentarz).

 **§22**. W księgach rachunkowych dla potrzeb wyodrębnienia ewidencji zdarzeń gospodarczych Projektu, prowadzone są następujące rodzaje dzienników częściowych:

- 1) Wyciąg
- 2) Raport
- 3) Inny
- 4) Sprawozdanie
- 5) Pozabilansowe

**§23**. Księgi rachunkowe Projektu należy prowadzić rzetelnie, bezbłędnie, sprawdzalnie i na bieżąco:

1) księgi rachunkowe uznaje się za rzetelne, jeżeli dokonane w nich zapisy odzwierciedlają stan rzeczywisty dokonanych operacji, aktywów i pasywów, przychodów i zysków nadzwyczajnych oraz kosztów i strat nadzwyczajnych,

2) księgi rachunkowe uznaje się za prowadzone bezbłędnie, jeżeli wprowadzono do nich kompletnie i poprawnie wszystkie dowody księgowe zakwalifikowane do zaksięgowania w danym okresie,

3) księgi rachunkowe uznaje się za sprawdzalne, jeżeli umożliwiają stwierdzenie poprawności dokonanych w nich zapisów, stanów (sald) oraz działania stosowanych procedur obliczeniowych. Dowody księgowe stanowiące podstawę zapisów księgowych powinny być oznakowane w sposób umożliwiający ich powiązanie z zapisami księgowymi. Stosowane procedury obliczeniowe mają zapewnić uzyskanie w dowolnym czasie i za dowolnie wybrany okres sprawozdawczy jasnych i zrozumiałych informacji o treści zapisów dokonanych w księgach rachunkowych.

**§24**. Księgi rachunkowe uznaje się za prowadzone na bieżąco, jeżeli:

1) w danym miesiącu zaksięgowano wszystkie dowody księgowe, doręczone

prowadzącym księgi do dnia sporządzenia sprawozdań budżetowych ,

2) w księgach rachunkowych roku obrotowego zaewidencjonowano wszystkie dowody księgowe doręczone prowadzącym księgi do dnia sporządzenia sprawozdań finansowych,

3) zawarte w nich informacje umożliwiają sporządzenie w obowiązującym terminie sprawozdań budżetowych, finansowych i innych sprawozdań, w tym deklaracji podatkowych oraz dokonanie rozliczeń finansowych,

4) zestawienia obrotów i sald kont księgi głównej są sporządzane przynajmniej za poszczególne okresy sprawozdawcze, nie rzadziej niż na koniec miesiąca, a za rok obrotowy – nie później niż 85 dni po dniu bilansowym,

5) ujęcie wpłat i wypłat gotówką oraz czekami następuje w tym samym dniu, w którym zostały dokonane (z wyłączeniem Organu).

**§25**. Zapisy w księgach rachunkowych:

- 1. do ksiąg rachunkowych okresu sprawozdawczego wprowadza się w postaci zapisu wszystkie zdarzenia, które nastąpiły w tym okresie sprawozdawczym, z uwzględnieniem postanowień zawartych w § 20 ust.1,
- 2. zapis księgowy powinien zawierać co najmniej:
	- a) datę dokonania operacji gospodarczej

 b) określenie rodzaju, numer identyfikacyjny dowodu księgowego, stanowiącego podstawę zapisu oraz jego datę, jeżeli różni się ona od daty dokonania operacji,

 c) zrozumiały tekst, skrót lub kod opisu operacji, z tym że należy posiadać pisemne objaśnienia treści skrótów lub kodów,

- d) kwotę i datę zapisu,
- e) oznaczenie kont, których dotyczy,

3) zapisy w księgach rachunkowych dokonywane są w sposób trwały, bez pozostawiania miejsc pozwalających na późniejsze dopiski lub zmiany.

**§26**. Zamknięcie miesięcznych okresów sprawozdawczych w Urzędzie następuje w terminie do 25-ego dnia następnego miesiąca, natomiast w Organie do końca następnego miesiąca.

**§27**. Po zamknięciu miesięcznych okresów sprawozdawczych pracownik Referatu Finansowo-Księgowego Wydatków Urzędu sporządza zestawienie obrotów i sald dotyczących Projektu i uzgadnia z zestawieniami obrotów dzienników częściowych .

**§28**. Po zamknięciu miesięcznych okresów sprawozdawczych pracownicy Wydziału Budżetu sporządzają i uzgadniają zestawienia obrotów i sald z rachunku Projektu z zestawieniami obrotów dzienników częściowych.

# **IV. DOWODY KSIĘGOWE**

**§29**. Ewidencję księgową operacji gospodarczych prowadzi się na podstawie dowodów (dokumentów) księgowych, które odzwierciedlają w skróconej formie treść operacji i zdarzeń gospodarczych, podlegających ewidencji księgowej.

**§30.** Rodzaje dowodów księgowych:

1) podstawą zapisów w księgach rachunkowych są dowody księgowe stwierdzające dokonanie operacji gospodarczej, zwane "dowodami źródłowymi", wśród których wyróżnia się:

a) zewnętrzne obce - otrzymane od kontrahentów,

b) zewnętrzne własne – przekazywane w oryginale kontrahentom,

c) wewnętrzne – dotyczące operacji wewnątrz Urzędu, np. zatrudnienia i płac, podróży służbowych;

2) podstawą zapisów w księgach rachunkowych są również dowody księgowe sporządzane przez Urząd, na podstawie dowodów źródłowych:

a) zbiorcze – służące do dokonania łącznych zapisów zbioru dowodów źródłowych, które muszą być w dowodzie zbiorczym pojedynczo wymienione,

b) korygujące poprzednie zapisy,

c) rozliczeniowe - ujmujące już dokonane zapisy według nowych kryteriów klasyfikacyjnych;

3) jeżeli nie ma możliwości uzyskania zewnętrznych dowodów źródłowych, operacje gospodarcze należy udokumentować za pomocą księgowych dowodów zastępczych, sporządzonych przez osoby dokonujące tych operacji; za wyjątkiem operacji gospodarczych, których przedmiotem są zakupy opodatkowane podatkiem od towarów i usług.

**§31**. Cechy prawidłowego dowodu księgowego:

1) dowód księgowy powinien zawierać co najmniej :

a) określenie rodzaju dowodu i jego numeru indentyfikacyjnego,

b) określenie stron (nazwy, adresy) dokonujących operacji gospodarczej,

c) opis operacji oraz jej wartość, jeżeli to możliwe, określone także w jednostkach naturalnych,

d) datę dokonania operacji, a gdy dowód został sporządzony pod inną datą – także datę sporządzenia dowodu,

e) podpis wystawcy dowodu oraz osoby, której wydano lub od której przyjęto składniki aktywów,

f) stwierdzenie sprawdzenia i zakwalifikowania dowodu do ujęcia w księgach rachunkowych przez wskazanie miesiąca oraz sposobu ujęcia dowodu w księgach rachunkowych (dekretacja), podpis osoby odpowiedzialnej za te wskazania,

2) wartość może być w dowodzie pominięta, jeżeli w toku przetwarzania danych wyrażonych w jednostkach naturalnych następuje ich wycena, potwierdzona stosownym wydrukiem,

3) podstawę zapisu w księgach rachunkowych mogą stanowić dowody sporządzone w językach obcych, jednak w takim przypadku na żądanie organów kontroli lub biegłego rewidenta należy zapewnić wiarygodne przetłumaczenie na język polski treści wskazanych przez nich dowodów. Dowód księgowy, w którym wartość została wyrażona w walutach obcych, powinien zawierać przeliczenie ich wartości na złote polskie według kursu obowiązującego w dniu przeprowadzenia operacji gospodarczej. Wynik przeliczenia należy zamieścić na dowodzie,

4) dowody księgowe spełniające wymagania stawiane przez ustawę o rachunkowości muszą odpowiadać także innym przepisom prawa, a szczególnie przepisom podatkowym, przepisom o ubezpieczeniach społecznych oraz przepisom prawa pracy.

**§32**. Dowody zewnętrzne:

1) dowody księgowe zewnętrzne to głównie dokumenty stwierdzające dokonane operacje gospodarcze związane z zawieranymi umowami kupna - sprzedaży, najmu, dzierżawy itp.,

2) dowody zewnętrzne obce dokumentują głównie zakupy usług, środków trwałych, materiałów i towarów,

3) dowody zewnętrzne własne - przekazywane w oryginale kontrahentom - dotyczą sprzedaży produktów i usług oraz pozostałych składników majątku,

4) treść dowodów zewnętrznych obcych i własnych jest zbliżona. Różnica polega na tym, że dowody zewnętrzne - obce są wystawiane przez kontrahentów i Urząd posiada oryginały tych dowodów natomiast dowody zewnętrzne - własne sporządzane są przez Urząd i w oryginale przekazywane kontrahentom, a zapisy księgowe są dokonywane na podstawie kopii dowodów własnych,

5) dowody księgowe zewnętrzne dzielą się na dokumenty wystawione przez:

a) podatników podatku od towarów i usług,

b) podmioty gospodarcze, nie będące podatnikami podatku od towarów i usług,

c) osoby fizyczne, nie prowadzące działalności gospodarczej.

6). Dowodem księgowym dokumentującym sprzedaż oraz zakup usług lub towarów opodatkowanych podatkiem VAT jest faktura , która musi zawierać następujące dane:

a) imiona i nazwiska lub nazwy bądź nazwy skrócone sprzedawcy i nabywcy oraz ich adresy,

b) numery identyfikacji podatkowej sprzedawcy i nabywcy,

c) numer kolejny faktury,

d) datę wystawienia, datę dokonania lub zakończenia dostawy towarów lub wykonania usługi, lub datę otrzymania zapłaty, o ile taka data jest określona i różni się od daty wystawienia faktury

- e) nazwę (rodzaj) towaru lub usługi,
- f) miarę i ilość sprzedanych towarów lub zakres wykonanych usług,

g) cenę jednostkową towaru lub usługi bez kwoty podatku (cenę jednostkową netto),

h) wartość towarów lub wykonanych usług, których dotyczy sprzedaż, bez kwoty podatku (wartość sprzedaży netto),

- i) stawki podatku,
- j) sumę wartości sprzedaży netto towarów lub wykonanych usług z podziałem na poszczególne stawki podatku i zwolnionych od podatku oraz niepodlegających opodatkowaniu

k) kwotę podatku od sumy wartości sprzedaży netto towarów (usług), z podziałem na kwoty dotyczące poszczególnych stawek podatku,

l) kwotę należności ogółem wraz z należnym podatkiem

**§33**. Pracownicy Wydziału Księgowości sporządzają w uzasadnionych przypadkach zbiorcze dowody księgowe m.in. dotyczące księgowań list płac oraz przelewów wynagrodzeń.

§**34**. Korekty błędów w dowodach księgowych:

1) błędy w dowodach wewnętrznych mogą być poprawiane przez skreślenie błędnej treści lub kwoty, z utrzymaniem czytelności skreślonych wyrażeń lub liczb, wpisanie treści poprawnej i daty poprawki oraz złożenie podpisu osoby do tego upoważnionej, o ile odrębne przepisy nie stanowią inaczej. Nie można poprawiać pojedynczych liter lub cyfr ,

2) błędy w dowodach źródłowych zewnętrznych obcych i własnych można korygować jedynie przez wysyłanie kontrahentowi odpowiedniego dokumentu zawierającego sprostowanie wraz ze stosownym uzasadnieniem, chyba że inne przepisy stanowią inaczej. **§35**. Sposób numeracji dowodów księgowych w Urzędzie:

1) system dokonuje automatycznej numeracji dowodów księgowych dla dzienników częściowych w ramach danego rachunku bankowego,

2) w zakresie ewidencji płatności z tytułu wydatków budżetowych system dokonuje automatycznej numeracji każdego kolejnego dowodu księgowego stanowiącego załącznik do wyciągu bankowego.

# **V. SPRAWOZDAWCZOŚC I ROZLICZENIA W TRAKCIE POSZCZEGÓŁNYCH ETAPÓW DZIAŁANIA**

**§36.** Dotacjobiorca jest odpowiedzialny za poprawność wydatkowania całości (100%) środków przeznaczonych na dany Projekt.

**§37**.Projekt realizowany jest ze środków Unii Europejskiej w ramach Programu Operacyjnego Pomoc Techniczna 2014-2020, wdrażany zgodnie z zawartą umową o dofinansowanie Projektu.

Dotacja współfinansowana jest ze środków EU w ramach Funduszu Spójności i budżetu państwa.

 **§38**. Odpowiedzialność merytoryczną w zakresie realizacji Projektu ponosi zespół projektowy, którego koordynatorem jest kierownik Biura Zintegrowanych Inwestycji Terytorialnych w Wydziale Zarządzania Funduszami Europejskimi.

**Załącznik Nr 2 do zarządzenia Nr 308/2016 Prezydenta Miasta Kielce z dnia 11.08.2016r.**

# **I. KONTROLA I OBIEG DOWODÓW KSIĘGOWYCH**

**§1**. Dowody księgowe podlegają sprawdzeniu i zbadaniu pod względem:

- 1) legalności,
- 2) rzetelności,
- 3) prawidłowości zdarzeń i operacji gospodarczych opisanych w tych dowodach.

**§2**. Zakres kontroli dowodów księgowych obejmuje:

- 1) sprawdzenie pod względem merytorycznym,
- 2) sprawdzenie pod względem formalno-rachunkowym.

**§3**. Sprawdzenia pod względem merytorycznym dokonuje się w Wydziale Zarządzania Funduszami Europejskimi.

**§4**. Sprawdzenia pod względem formalno-rachunkowym dokonuje Wydział Księgowości Urzędu.

**§5**.Sprawdzenie dowodu księgowego pod względem merytorycznym obejmuje w szczególności:

- 1) kompleksowe zweryfikowanie danych w nim zawartych z dokumentacją stanowiącą podstawę jego wystawienia,
- 2) wskazanie źródła finansowania określonego w planie finansowym Urzędu Miasta,
- 3) zaklasyfikowanie wydatku do odpowiedniej kategorii wydatków strukturalnych zgodnie z obowiązującymi przepisami ,
- 4) ocenę udokumentowanej dowodem księgowym operacji gospodarczej z punktu widzenia celowości, oszczędności, zachowania zasady efektywności oraz zgodności z przepisami prawa,
- 5) weryfikację terminów realizacji, a w przypadku ich niedotrzymania ustalenie finansowych konsekwencji i trybu ich windykacji,
- 6) stwierdzenie spełnienia wymogów prawnych dotyczących trybu udzielenia zamówień publicznych, (jeżeli operacja gospodarcza dotyczy wykonania robót budowlano montażowych, zakupu materiałów i towarów lub świadczenia usług),
- 7) zweryfikowanie faktur pod względem prawidłowego ustalenia stawek i kwot należnego podatku VAT, zgodnie z obowiązującymi przepisami,
- 8) rachunkowe zweryfikowanie dowodu źródłowego,
- 9) skompletowanie dowodu księgowego wg zasad określonych w § 6 i 7.

**§6**. Kompletowanie dowodu polega na dołączeniu do dowodu księgowego dokumentów bezpośrednio związanych z operacją gospodarczą, którą opisują.

**§7**. Załącznikami do faktur zakupu materiałów i usług są w szczególności:

- 1) umowa lub zamówienie zawarte zgodnie z wymogami przepisów o zamówieniach publicznych i wewnętrznymi procedurami, obowiązującymi w Urzędzie Miasta Kielce,
- 2) potwierdzenie dostawy materiałów, towarów lub odbioru usług, np. w formie protokołu odbioru.

## **§8**. Do dowodów księgowych (faktur) powinien zostać dołączony dokument potwierdzający dokonanie kontroli i zatwierdzenia, zgodnie z poniższym wzorem:

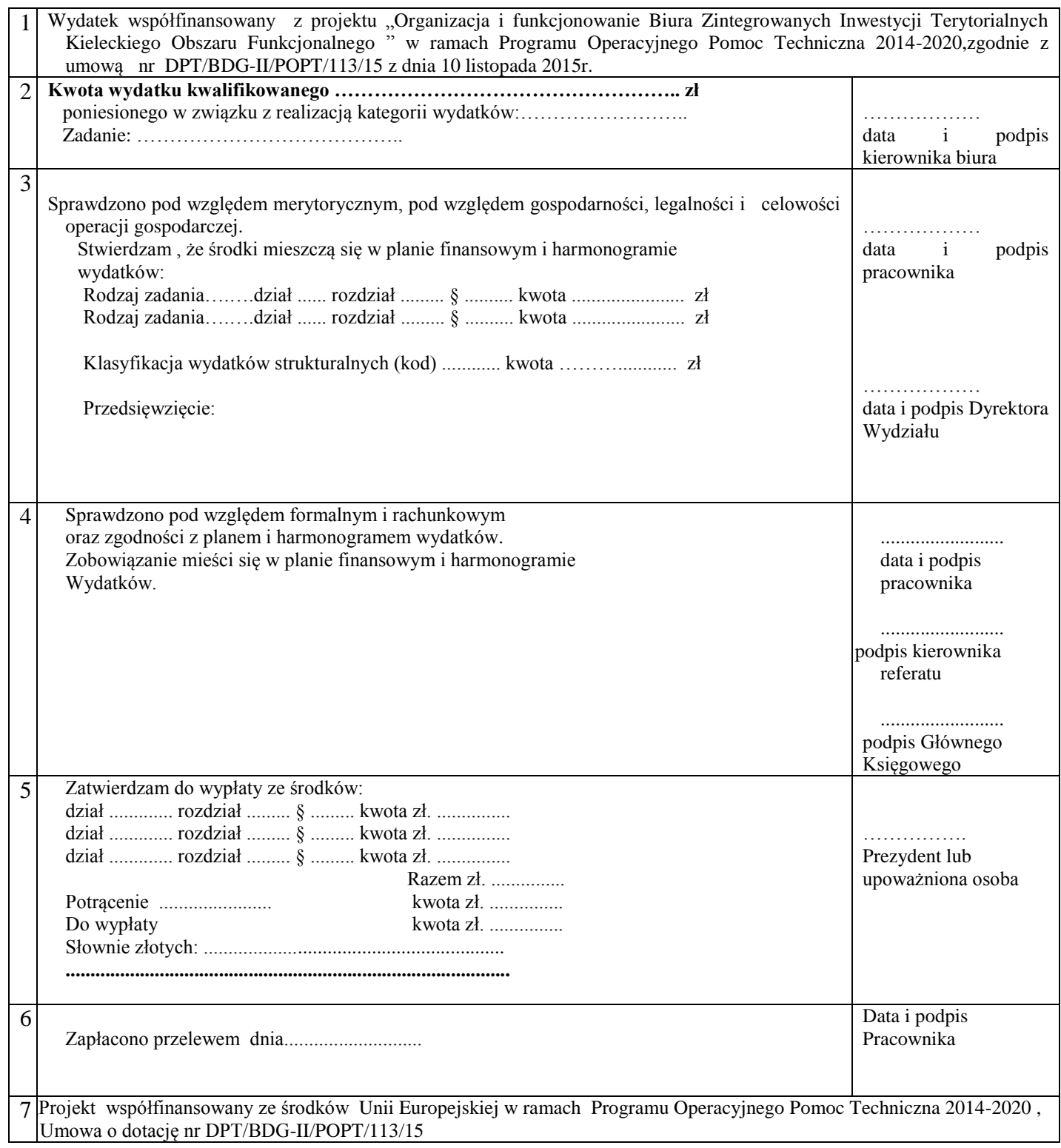

**§9**. Sprawdzenie dowodów księgowych pod względem formalno – rachunkowym polega w szczególności na zbadaniu:

1) czy są zupełne, tj. czy zawierają wszystkie dane dowodu księgowego np. faktury

2) czy są kompletne tj. czy zawierają wszystkie wymagane załączniki zgodnie z zasadami określonymi w § 6 i 7.

3) czy posiadają kontrasygnatę Skarbnika, jeżeli jest ona wymagana,

4) czy nie zawierają błędów rachunkowych,

5) czy zawierają adnotację o trybie udzielenia zamówienia publicznego zgodnie z ustawą Prawo zamówień publicznych, jeżeli dokumentują dokonanie zakupów w trybie ww. ustawy,

6) czy wydatek mieści się w planie finansowym i harmonogramie wydatków, jeżeli dokumentują zobowiązania Urzędu.

**§10**. Podpis Skarbnika oraz Głównego Księgowego złożony na dowodzie księgowym oznacza, że:

- 1) nie zgłasza zastrzeżeń do przedstawionej przez właściwych rzeczowo pracowników oceny prawidłowości merytorycznej operacji gospodarczej i finansowej określonej w dowodzie księgowym i jej zgodności z prawem,
- 2)nie ma zastrzeżeń do kompletności oraz formalno rachunkowej rzetelności i prawidłowości dokumentów dotyczących tej operacji,
- 3)zobowiązania wynikające z operacji mieszczą się w planie finansowym oraz harmonogramie wydatków.

**§11**. Wydział Księgowości Urzędu po dokonaniu kontroli formalno – rachunkowej dokumentów dotyczących wydatków realizowanych przez wydział merytoryczny, przekazuje prawidłowo sporządzone dokumenty do zatwierdzenia przez Prezydenta Miasta lub osobę upoważnioną.

**§12**. Zatwierdzony dowód księgowy stanowi podstawę do wykonania dyspozycji wypłaty lub przekazania środków.

**§13**. Pracownik odpowiedzialny za przygotowanie przelewu bankowego generuje przelew w elektronicznym systemie bankowym, sprawdza prawidłowość danych na przelewie i przekazuje do weryfikacji i podpisu przez dwie upoważnione osoby oraz wysłania przelewu na właściwy rachunek. Osoby sporządzające przelew, dokonujące sprawdzenia oraz zatwierdzenia podpisują się na wydruku przelewów generowanym z systemu bankowego. W przypadku awarii elektronicznego systemu bankowego pracownik sporządza przelew papierowy i po podpisaniu przez upoważnione osoby przekazuje go do realizacji przez bank prowadzący rachunek Urzędu lub budżetu Miasta.

**§14**. Potwierdzeniem dokonania przelewu jest wtórnik zlecenia oraz wyciąg bankowy.

- **§15**. Sprawdzone, kompletne dowody księgowe podlegają dekretacji i zaewidencjonowaniu w księgach rachunkowych budżetu Miasta lub Urzędu Miasta Kielce.
- §**16** .Kwalifikowanie (dekretowanie) dowodów księgowych dotyczących dochodów i wydatków Projektu do ujęcia w księgach rachunkowych, w praktyce oznacza odnotowanie sposobu, w jaki dana operacja gospodarcza zostanie ujęta w księgach rachunkowych, tj. określeniu kont księgowych, proporcji udziału środków unijnych i własnych, określeniu daty zaksięgowania dokumentu oraz złożeniu podpisu osoby dekretującej.

**§17**.Dowody księgowe ewidencjonowane są w księgach rachunkowych prowadzonych za pomocą systemu komputerowego ZSI OTAGO.

**§18**. Operacje gospodarcze dotyczące środków trwałych, wartości niematerialnych i prawnych, dóbr kultury oraz pozostałych środków trwałych polegające na:

- a) przyjęciu,
- b) przekazaniu,
- c) zmianie wartości początkowej,
- d) wycofaniu z ewidencji,

ujmowane są w ewidencji księgowej na podstawie zatwierdzonych przez upoważnione osoby dowodów księgowych, sporządzonych wyłącznie przy wykorzystaniu Podsystemu ST, zgodnie z instrukcją eksploatacyjną Podsystemu.

**§19**. Zakupione środki trwałe wprowadzane są do systemu Otago za pomocą dowodu OT.

**§20**. Zakupione przedmioty o wartości od 300,00 zł do 3499,00 zł ewidencjonowane są jako pozostałe środki trwałe - niskocenne składniki majątkowe, natomiast składniki majątkowe o wartości powyżej 3500,00 zł ewidencjonowane są jako środki trwałe, zgodnie z zasadami rachunkowości obowiązującymi w Urzędzie Miasta.

**§21**. Po zaksięgowaniu wszystkich dowodów księgowych w danym okresie sprawozdawczym, pracownicy Wydziału Księgowości Urzędu dokonują ich uzgodnienia, a następnie sporządzają zbiorcze informacje o zrealizowanych wydatkach i przekazują je komórce merytorycznej do wiadomości i wykorzystania.

# **II. KARTY OBIEGU WYBRANYCH DOWODÓW KSIĘGOWYCH**

**§22**. Wprowadza się karty obiegu dowodów księgowych, określające szczegółowo zasady obiegu poszczególnych dokumentów dla potrzeb realizacji Projektu, z uwzględnieniem procesu obiegu dokumentów w ZSI OTAGO.

**23**. Ustala się listę kart obiegu dokumentów:

- 1) Faktura ( Rachunek) otrzymana od kontrahenta (zakup towaru lub usługi)
- 2) Faktura korekta dokumentująca korektę dokonanego zakupu
- 3) Nota korygująca dotycząca faktury dokumentującej dokonanie zakupu
- 4) Nota księgowa obciążeniowa
- 5) Rachunek z tytułu umowy zlecenia lub umowy o dzieło, wykonanej przez osobę fizyczną , która nie jest pracownikiem Urzędu
- 6) Lista Płac umowy zlecenia/o dzieło zawierane z osobami, które nie są pracownikami Urzędu
- 7) Lista Płac -pracownicy Urzędu
- 8) Informacja o zaangażowaniu środków finansowych
- 9) Przyjęcie środka trwałego uzyskanego w wyniku zakupu **dowód OT**
- 10) Likwidacja środka trwałego **dowód LT**

# *1.FAKTURA (RACHUNEK) OTRZYMANA OD KONTRAHENTA (ZAKUP* **TOWARU LUB USŁUGI)**

# **Nazwa dokumentu**: **Faktura / Rachunek**

**Cel otrzymania dokumentu**: udokumentowanie zobowiązania z tytułu zakupu usługi lub towaru, zapłata za zobowiązanie oraz ujęcie operacji gospodarczej w księgach rachunkowych Urzędu

**Stanowisko pracy/ komórka organizacyjna otrzymująca dokument**: Wydział Zarządzania Funduszami Europejskimi.

**Ilość egzemplarzy dokumentu:** oryginał otrzymany od kontrahenta

**Rozdzielnik:** Wydział Księgowości Urzędu

**Sprawdzenie merytoryczne:** pracownik Wydziału Zarządzania Funduszami Europejskimi oraz dyrektor Wydziału

#### **Wymagane załączniki, dołączane do dokumentu przez wydział merytoryczny :**

- -kserokopia umowy (zamówienia) zawartej zgodnie z wymogami przepisów o zamówieniach publicznych oraz kopie wszystkich aneksów do umowy, jeśli występują - dołączane do pierwszej faktury/rachunku
- oryginał lub potwierdzona za zgodność z oryginałem kopia protokołu potwierdzającego dokonanie dostawy towaru lub odbioru usług

#### **Termin przekazania do Wydziału Księgowości Urzędu :**

- do 5 dni roboczych od daty otrzymania dokumentu wraz z kompletem wymaganych załączników, nie później jednak niż 3 dni robocze przed wyznaczonym terminem zapłaty zobowiązania

**Sprawdzenie formalno-rachunkowe:** pracownik Referatu Finansowo-Księgowego Wydatków w Wydziale Księgowości Urzędu, zgodnie z zakresem czynności oraz Główny Księgowy

 **Zatwierdzenie:** Prezydent Miasta lub osoba upoważniona.

**Księgowanie:** pracownik Wydziału Księgowości Urzędu

#### **Obieg dokumentu w ZSI OTAGO: WYBUD:**

- rejestracja pracownik Wydziału Zarządzania Funduszami Europejskimi.
- zatwierdzenie merytoryczne dyrektor Wydziału Zarządzania Funduszami Europejskimi lub osoba upoważniona
- sprawdzenie formalno-rachunkowe, zatwierdzenie i utworzenie przelewu bankowego pracownik Wydziału Księgowości Urzędu

**FKJB:**

ujęcie w księgach rachunkowych- pracownik Wydziału Księgowości Urzędu.

# **2.FAKTURA – KOREKTA OTRZYMANA OD KONTRAHENTA (ZAKUP TOWARU LUB USŁUGI)**

# **Nazwa dokumentu**: **Faktura – korekta**

**Cel otrzymania dokumentu**: udokumentowanie korekty zobowiązania z tytułu zakupu usługi lub towaru, ujęcie operacji gospodarczej w księgach rachunkowych Urzędu oraz ewentualnie zapłata za zobowiązanie

**Stanowisko pracy/ komórka organizacyjna otrzymująca dokument**: Wydział Zarządzania Funduszami Europejskimi

**Ilość egzemplarzy dokumentu:** oryginał otrzymany od kontrahenta; na kopii należy potwierdzić datę otrzymania dokumentu, podpisać go i odesłać kopię faktury do kontrahenta

**Rozdzielnik:** Wydział Księgowości Urzędu

**Sprawdzenie merytoryczne:** pracownik Wydziału Zarządzania Funduszami Europejskimi zgodnie z zakresem czynności oraz dyrektor Wydziału Zarządzania Funduszami Europejskimi.

#### **Wymagane informacje sporządzane przez wydział merytoryczny:**

-wyjaśnienie przyczyny wystawienia faktury korygującej

#### **Termin przekazania do Wydziału Księgowości Urzędu :**

- do 5 dni roboczych od daty otrzymania dokumentu wraz z kompletem wymaganych załączników, nie później jednak niż 3 dni robocze przed wyznaczonym terminem zapłaty zobowiązania

**Sprawdzenie formalno-rachunkowe:** pracownik Referatu Finansowo-Księgowego Wydatków w Wydziale Księgowości Urzędu i kierownik Referatu lub upoważniona osoba, zgodnie z zakresem czynności oraz Główny Księgowy

**Zatwierdzenie:** Prezydent Miasta lub osoba upoważniona jeżeli z treści faktury korygującej wynika konieczność dodatkowej płatności (wydatek) .

**Księgowanie:** pracownik Wydziału Księgowości Urzędu

#### **Obieg dokumentu w ZSI OTAGO: WYBUD:**

- rejestracja pracownik Wydziału Zarządzania Funduszami Europejskimi.
- zatwierdzenie merytoryczne dyrektor Wydziału Zarządzania Funduszami Europejskimi lub osoba upoważniona
- sprawdzenie formalno-rachunkowe, zatwierdzenie i utworzenie przelewu bankowego pracownik Wydziału Księgowości Urzędu

**FKJB:**

ujęcie w księgach rachunkowych- pracownik Wydziału Księgowości Urzędu.

# **3.NOTA KORYGUJĄCA DOTYCZĄCA FAKTURY Z TYTUŁU ZAKUPU TOWARU LUB USŁUGI**

**Nazwa dokumentu**: Nota korygująca

**Cel sporządzenia**: poprawienie błędów, które wystąpiły w fakturze w zakresie danych takich jak – nazwa, adres oraz numer NIP sprzedawcy lub nabywcy

**Stanowisko pracy/komórka organizacyjna wystawiająca dokument**: pracownik Wydziału Księgowości Urzędu dokonujący sprawdzenia formalno-rachunkowego

**Termin sporządzenia dokumentu:** po sprawdzeniu formalno-rachunkowym faktury otrzymanej od kontrahenta

## **Ilość egzemplarzy dokumentu:** 2

#### **Rozdzielnik:**

Oryginał- Wydział Księgowości Urzędu w celu dołączenia do błędnie wystawionej faktury Kopia- kontrahent

**Sprawdzenie i podpis:** kierownik nadzorujący pracę osoby sporządzającej dokument

## **Księgowanie:**

dokument nie podlega księgowaniu, należy go dołączyć do błędnie wystawionej faktury

## **Obieg dokumentu w ZSI OTAGO:**

dokument nie podlega ewidencji w ZSI OTAGO, należy go dołączyć do błędnie wystawionej faktury

# **4. NOTA KSIĘGOWA - OBCIĄŻENIOWA**

**Nazwa dokumentu**: nota księgowa – obciążeniowa

# **A. NOTA OTRZYMANA OD PARTNERA**

**Cel sporządzenia dokumentu**: udokumentowanie rozliczeń pomiędzy Liderem Projektu, a Partnerem

#### **Ilość egzemplarzy dokumentu:** 2

**Rozdzielnik:** oryginał - Wydział Księgowości Urzędu kopia - Partner Porozumienia

**Sprawdzenie merytoryczne:** pracownik Wydziału Zarządzania Funduszami Europejskimi, zgodnie z zakresem czynności oraz dyrektor Wydziału Zarządzania Funduszami Europejskimi

#### **Termin przekazania do Wydziału Księgowości Urzędu :**

- do 5 dni roboczych od daty otrzymania dokumentu wraz z kompletem wymaganych załączników, nie później jednak niż 3 dni robocze przed wyznaczonym terminem zapłaty zobowiązania

**Sprawdzenie formalno-rachunkowe:** pracownik Referatu Finansowo - Księgowego Wydatków Urzędu w Wydziale Księgowości Urzędu i kierownik Referatu lub upoważniona osoba, zgodnie z zakresem czynności oraz Główny Księgowy

 **Zatwierdzenie:** Prezydent Miasta lub osoba upoważniona.

**Księgowanie:** pracownik Wydziału Księgowości Urzędu

# **Obieg dokumentu w ZSI OTAGO:**

# **WYBUD:**

- rejestracja pracownik Wydziału Zarządzania Funduszami Europejskimi
- zatwierdzenie merytoryczne dyrektor Wydziału Zarządzania Funduszami Europejskimi lub osoba upoważniona
- sprawdzenie formalno-rachunkowe, zatwierdzenie pracownik Wydziału Księgowości Urzędu

# **FKJB:**

ujęcie w księgach rachunkowych- pracownik Wydziału Księgowości Urzędu.

# **B. NOTA WYSTAWIONA PRZEZ LIDERA**

**Cel sporządzenia dokumentu**: udokumentowanie rozliczeń pomiędzy Liderem Projektu, a Partnerem

**Stanowisko pracy (komórka organizacyjna)sporządzające dokument**: Wydział Zarządzania Funduszami Europejskimi

# **Ilość egzemplarzy dokumentu:** 2

**Rozdzielnik:** - oryginał -Partner Porozumienia kopia -Wydział Księgowości Urzędu

**Sprawdzenie merytoryczne:** pracownik Wydziału Zarządzania Funduszami Europejskimi, zgodnie z zakresem czynności oraz dyrektor Wydziału Zarządzania Funduszami Europejskimi

# **Termin przekazania do Wydziału Księgowości Urzędu :**

- do 5 dnia miesiąca następującego po miesiącu, w którym została wystawiona nota

**Sprawdzenie formalno-rachunkowe:** pracownik Referatu Finansowo - Księgowego Dochodów Urzędu w Wydziale Księgowości Urzędu i kierownik Referatu lub upoważniona osoba, zgodnie z zakresem czynności

**Księgowanie:** pracownik Wydziału Księgowości Urzędu

## **Obieg dokumentu w ZSI OTAGO: WPBUD:**

rejestracja – pracownik Wydziału Zarządzania Funduszami Europejskimi

- zatwierdzenie merytoryczne dyrektor Wydziału Zarządzania Funduszami Europejskimi lub osoba upoważniona
- sprawdzenie formalno-rachunkowe, zatwierdzenie pracownik Wydziału Księgowości Urzędu

**FKJB:**

ujęcie w księgach rachunkowych- pracownik Wydziału Księgowości Urzędu.

# **5.RACHUNEK Z TYTUŁU UMOWY ZLECENIA LUB UMOWY O DZIEŁO WYKONANEJ PRZEZ OSOBĘ FIZYCZNĄ, KTÓRA NIE JEST PRACOWNIKIEM URZĘDU**

**Nazwa dokumentu**: Rachunek z tytułu umowy zlecenia lub umowy o dzieło

**Cel otrzymania dokumentu**: udokumentowanie zobowiązania wynikającego z umowy zlecenia lub umowy o dzieło wykonanej przez osobę fizyczną, zapłata za zobowiązanie oraz ujęcie operacji gospodarczej w księgach rachunkowych Urzędu

**Stanowisko pracy/ komórka organizacyjna otrzymująca dokument**: Wydział Zarządzania Funduszami Europejskimi.

**Ilość egzemplarzy dokumentu:** oryginał otrzymany od kontrahenta **Rozdzielnik:** Oryginał- Wydział Księgowości Urzędu

**Sprawdzenie merytoryczne:** pracownik Wydziału Zarządzania Funduszami Europejskimi zgodnie z zakresem czynności oraz dyrektor Wydziału Zarządzania Funduszami Europejskimi.

# **Termin przekazania do Wydziału Księgowości Urzędu :**

- do 5 dni roboczych od daty otrzymania dokumentu wraz z kompletem wymaganych załączników, nie później jednak niż 3 dni robocze przed wyznaczonym terminem zapłaty zobowiązania.

**Sprawdzenie formalno-rachunkowe:** pracownik Wydziału Księgowości Urzędu oraz kierownik nadzorujący jego pracę lub upoważniona osoba, zgodnie z zakresem czynności oraz Główny Księgowy

 **Zatwierdzenie:** Prezydent Miasta lub osoba upoważniona.

**Księgowanie:** pracownik Wydziału Księgowości Urzędu **Obieg dokumentu w ZSI OTAGO:**

**WYBUD:**

- rejestracja pracownik wydziału Zarządzania Funduszami Europejskimi
- zatwierdzenie merytoryczne dyrektor Wydziału Zarządzania Funduszami Europejskimi lub osoba upoważniona
- sprawdzenie formalno-rachunkowe, zatwierdzenie pracownik Wydziału Księgowości Urzędu

**PŁACE:**

 wprowadzenie danych i utworzenie listy płac – pracownik Wydziału Księgowości Urzędu

- utworzenie przelewu bankowego pracownik Wydziału Księgowości Urzędu
- **FKJB:**
	- ujęcie w księgach rachunkowych- pracownik Wydziału Księgowości Urzędu.

## **Wymagane dokumenty przekazywane do Wydziału Księgowości Urzędu przez wydział merytoryczny :**

-kserokopia umowy zawartej zgodnie z wymogami przepisów o zamówieniach publicznych (kopie wszystkich aneksów do umowy, jeśli występują) wraz z oświadczeniem zleceniobiorcy – w ciągu 3 dni od daty zawarcia umowy celem rejestracji w ZUS.

# **6.LISTA PŁAC – umowy zlecenia/o dzieło zawierane z osobami, które nie są pracownikami Urzędu**

**Nazwa dokumentu**: Lista płac

**Cel sporządzenia dokumentu**: udokumentowanie wypłat wynagrodzeń

**Stanowisko pracy (komórka organizacyjna) sporządzające dokument**: Wydział Księgowości Urzędu **Ilość egzemplarzy dokumentu:** 1

**Rozdzielnik:** Wydział Księgowości Urzędu

**Sprawdzenie merytoryczne:** dyrektor Wydziału Zarządzania Funduszami Europejskimi, zgodnie z zakresem działania

**Sprawdzenie formalno-rachunkowe:** pracownik Wydziału Księgowości Urzędu

**Akceptacja:** Główny Księgowy

 **Zatwierdzenie:** Prezydent Miasta lub osoba upoważniona. **Księgowanie:** pracownik Wydziału Księgowości Urzędu **Obieg dokumentu w ZSI OTAGO:**

### **PŁACE:**

- wprowadzenie danych i utworzenie listy płac pracownik Wydziału Księgowości Urzędu
- utworzenie przelewu bankowego pracownik Wydziału Księgowości Urzędu
- **FKJB:**
	- ujęcie w księgach rachunkowych- pracownik Wydziału Księgowości Urzędu.

# **7. LISTA PŁAC- pracownicy Urzędu**

**Nazwa dokumentu**: Lista płac

# **Cel sporządzenia dokumentu**: udokumentowanie wypłat wynagrodzeń

**Stanowisko pracy (komórka organizacyjna) sporządzające dokument**: Wydział **Organizacyiny Ilość egzemplarzy dokumentu: 2**

## **Rozdzielnik:**

Oryginał- Wydział Organizacyjny Kopia - Wydział Księgowości Urzędu

**Sprawdzenie merytoryczne:** dyrektor Wydziału Organizacyjnego, **Sprawdzenie formalno-rachunkowe:** pracownik Wydziału Organizacyjnego

**Akceptacja:** Główny Księgowy

 **Zatwierdzenie:** Prezydent Miasta lub osoba upoważniona.

**Księgowanie:** pracownik Wydziału Księgowości Urzędu

## **Obieg dokumentu w ZSI OTAGO:**

#### **PŁACE:**

- wprowadzenie danych i utworzenie listy płac pracownik Wydziału Organizacyjnego
- utworzenie przelewu bankowego pracownik Wydziału Organizacyjnego

#### **FKJB:**

ujęcie w księgach rachunkowych- pracownik Wydziału Księgowości Urzędu.

# **8.INFORMACJA O ZAANGAŻOWANIU ŚRODKÓW BUDŻETOWYCH**

**Nazwa dokumentu**: informacja o zaangażowaniu środków budżetowych

**Cel sporządzenia dokumentu**: udokumentowanie zaangażowania środków budżetowych w danym okresie sprawozdawczym (miesiącu)

**Stanowisko pracy (komórka organizacyjna) sporządzające dokument**: Wydział Zarządzania Funduszami Europejskimi.

### **Ilość egzemplarzy dokumentu:** 2

**Rozdzielnik:** 1 - Wydział Zarządzania Funduszami Europejskimi.

2 - Wydział Księgowości Urzędu

#### **Sprawdzenie merytoryczne potwierdzone podpisem na dokumencie (wydruku z modułu WYBUD):**

pracownik Wydziału Zarządzania Funduszami Europejskimi, zgodnie z zakresem czynności oraz dyrektor wydziału Zarządzania Funduszami Europejskimi.

# **Termin przekazania do Wydziału Księgowości Urzędu :**

-do 6 dnia każdego miesiąca za miesiąc poprzedni

# **Sprawdzenie formalno-rachunkowe i sporządzenie dowodu PK (polecenie księgowania):** pracownik Wydziału Księgowości Urzędu

**Zatwierdzenie dowodu PK:** kierownik Referatu Finansowo-Księgowego Wydatków w Wydziale Księgowości Urzędu lub osoba upoważniona oraz Główny Księgowy

**Księgowanie:** pracownik Wydziału Księgowości Urzędu

#### **Obieg dokumentu w ZSI OTAGO: WYBUD:**

-wydruk zestawienia - pracownik Wydziału Zarządzania Funduszami Europejskimi.

## **FKJB:**

-ujęcie w księgach rachunkowych- pracownik Wydziału Księgowości Urzędu.

# **9.DOWÓD OT**

#### **Nazwa dokumentu: Przyjęcie środka trwałego**- uzyskanego w wyniku:

- zakupu gotowego środka trwałego
- zakończonej inwestycji
- zakupu gruntu

**Cel sporządzenia:** udokumentowanie przyjęcia środka trwałego do ewidencji Urzędu

**Stanowisko pracy wystawiające dokument:** pracownik wydziału Zarządzania Funduszami Europejskimi uwzględniając zasady ustalone w polityce rachunkowości Urzędu

#### **Termin sporządzenia dokumentu i przekazania do Wydziału Księgowości Urzędu:**

- w przypadku zakupu środka trwałego nie wymagającego montażu i uruchomienia- w terminie do 14 dni roboczych od daty otrzymania faktury przez wydział merytoryczny

#### **Ilość egzemplarzy dokumentu: 2**

**Rozdzielnik:** Oryginał - Wydział Księgowości Urzędu

Kopia – komórka sprawująca pieczę

**Sprawdzenie merytoryczne:** Dyrektor wydziału Zarządzania Funduszami Europejskimi. **Akceptacja - podpisy:**

Dyrektor wydziału Zarządzania Funduszami Europejskimi, Skarbnik Miasta i Prezydent lub osoba upoważniona

Uwaga: W przypadku ewidencjonowania pozostałych środków trwałych – "P" oraz pozostałych wartości niematerialnych i prawnych "L" (o wartości poniżej 3.500zł) dowody: OT, PT, ZW, PR,SP,LT,CL podpisuje Dyrektor Wydziału merytorycznego.

W przypadku ewidencjonowania operacji gospodarczych udokumentowanych aktem notarialnym podpisanym przez Prezydenta Miasta lub osobę upoważnioną, zarządzeniem Prezydenta lub inną pisemną dyspozycją Prezydenta Miasta lub osoby upoważnionej, odstępuje się od konieczności podpisywania przez Prezydenta Miasta i Skarbnika Miasta dowodów księgowych w zakresie przyjęcia, przekazania oraz likwidacji środków trwałych, wartości niematerialnych i prawnych oraz dóbr kultury.

# **Sprawdzenie formalno-rachunkowe:** pracownik Wydziału Księgowości Urzędu

## **Wymagane załączniki, dołączane do dokumentu przez wydział merytoryczny :**

Kserokopie: faktury zakupu środka trwałego, protokoły rozliczenia inwestycji, aktu notarialnego, decyzji potwierdzone za zgodność z oryginałem przez pracownika wydziału Zarządzania Funduszami Europejskimi.

**Księgowanie:** pracownik Wydziału Księgowości Urzędu po sprawdzeniu przez kierownika i zatwierdzeniu przez Głównego Księgowego

## **Obieg dokumentu w ZSI OTAGO:**

**ST:**

- rejestracja– pracownik wydziału Zarządzania Funduszami Europejskimi. sprawującego pieczę nad danym składnikiem majątkowym
- sprawdzenie merytoryczne dyrektor Wydziału Zarządzania Funduszami Europejskimi. lub osoba upoważniona
- sprawdzenie formalno-rachunkowe oraz zatwierdzenie pracownik Wydziału Księgowości Urzędu

**FKJB:**

ujęcie zmian w księgach rachunkowych- pracownik Wydziału Księgowości Urzędu

# **10.DOWÓD LT**

## **Nazwa dokumentu: Likwidacja środka trwałego**

Wycofanie środka trwałego z eksploatacji w wyniku:

- postawienia w stan likwidacji na skutek zużycia lub zdarzenia losowego (na podstawie decyzji właściwego organu)

- likwidacji formalnej gruntu (w celu uporządkowania ewidencji Urzędu)

**Cel sporządzenia:** udokumentowanie wycofania z ewidencji Urzędu środków trwałych oraz gruntów

**Stanowisko pracy wystawiające dokument:** pracownik Wydziału Zarządzania Funduszami Europejskimi odpowiedzialny za likwidację środka trwałego

# **Termin sporządzenia dokumentu:**

**-**w ciągu 30 dni od daty likwidacji środka trwałego

-w przypadku formalnej likwidacji gruntu - w ciągu 30 dni od daty otrzymania zawiadomienia o zmianie (dotyczy regulacji stanów prawnych)

#### **Ilość egzemplarzy dokumentu: 2**

**Rozdzielnik:** Oryginał - Wydział Księgowości Urzędu

Kopia – komórka sprawująca pieczę

**Sprawdzenie merytoryczne:** Dyrektor Wydziału Zarządzania Funduszami Europejskimi **Podpisy:**

Dyrektor Wydziału Zarządzania Funduszami Europejskimi , Skarbnik Miasta i Prezydent lub osoba upoważniona

Uwaga: W przypadku ewidencjonowania pozostałych środków trwałych – "P" oraz pozostałych wartości niematerialnych i prawnych "L" (o wartości poniżej 3.500zł) dowody: OT, PT, ZW, PR,SP,LT,CL podpisuje Dyrektor Wydziału merytorycznego.

W przypadku ewidencjonowania operacji gospodarczych udokumentowanych aktem notarialnym podpisanym przez Prezydenta Miasta lub osobę upoważnioną, zarządzeniem Prezydenta lub inną pisemną dyspozycją Prezydenta Miasta lub osoby upoważnionej, odstępuje się od konieczności podpisywania przez Prezydenta Miasta i Skarbnika Miasta dowodów księgowych w zakresie przyjęcia, przekazania oraz likwidacji środków trwałych, wartości niematerialnych i prawnych oraz dóbr kultury.

# **Termin przekazania do Wydziału Księgowości Urzędu:**

-niezwłocznie po podpisaniu dokumentu przez upoważnione osoby, nie później jednak niż do 10- dnia miesiąca kolejnego po miesiącu sporządzenia dowodu

## **Wymagane załączniki, dołączane do dokumentu przez wydział merytoryczny :**

- decyzja, zarządzenie, protokół

## **Sprawdzenie formalno-rachunkowe:** pracownik Wydziału Księgowości Urzędu

**Księgowanie:** pracownik Wydziału Księgowości Urzędu po sprawdzeniu przez kierownika i zatwierdzeniu przez Głównego Księgowego

# **Obieg dokumentu w ZSI OTAGO:**

**ST:**

- rejestracja– pracownik Wydziału Zarządzania Funduszami Europejskimi
- sprawdzenie merytoryczne dyrektor Wydziału Zarządzania Funduszami Europejskimi lub osoba upoważniona
- sprawdzenie formalno-rachunkowe oraz zatwierdzenie pracownik Wydziału Księgowości Urzędu

# **FKJB:**

Ujęcie zmian w księgach rachunkowych- pracownik Wydziału Księgowości Urzędu

# **III. PRZECHOWYWANIE I ARCHIWIZACJA DOKUMENTACJI PROJEKTU**

**§24**. Dokumenty źródłowe Projektu ewidencjonowane w księgach rachunkowych są na bieżąco gromadzone i przechowywane w segregatorach, wyodrębnionych dla każdego rejestru księgowego, w kolejności chronologicznej, wynikającej z przyjętego systemu prowadzenia ksiąg rachunkowych za pomocą programu OTAGO, umożliwiającego łatwe ich odszukanie i sprawdzenie.

**§25**. Segregatory są czytelnie opisane, zgodnie z jednolitym rzeczowym wykazem akt, wynikającym z rozporządzenia Prezesa Rady Ministrów z dnia 18.01.2011 r. w sprawie instrukcji kancelaryjnej, jednolitych rzeczowych wykazów akt oraz instrukcji w sprawie organizacji i zakresu działania archiwów zakładowych (Dz. U. Nr 14, poz. 67 z późniejszymi zmianami). Opis zawierać musi informacje o numerze i nazwie projektu, nazwie funduszu oraz programu operacyjnego jak również logo funduszu oraz programu.

**§26**. Dowody księgowe ewidencjonowane w księgach rachunkowych Urzędu dokumentujące wydatki poniesione w ramach Projektu, m.in. faktury, rachunki, wyciągi bankowe i inne dokumenty potwierdzające wydatki kwalifikowane oraz zestawienia obrotów i sald dotyczące Projektów, w trakcie realizacji Projektów przechowywane są w Wydziale Księgowości Urzędu.

**§27**. Dowody księgowe ewidencjonowane w księgach rachunkowych Organu, dokumentujące środki otrzymane na realizację Projektu, środki przekazane do jednostek organizacyjnych Miasta na realizację Projektu, zwroty niewykorzystanych środków, sprawozdania z wykorzystania tych środków oraz zestawienia obrotów i sald oraz zestawienia dzienników dotyczące Projektu, w trakcie realizacji Projektu, przechowywane są w Referacie Księgowości Budżetu Miasta w Wydziale Budżetu.

**§28**. Po zakończeniu realizacji Projektu przez Urząd i rozliczeniu finansowym przez Instytucję Pośredniczącą, dowody księgowe Projektu oraz wszelką dokumentację związaną z Projektem, jego rozliczeniem i sprawozdawczością oraz raport wraz z opinią o wykorzystaniu środków, należy przekazać do archiwum zakładowego znajdującego się w siedzibie Urzędu.

**§29**. Dokumentacja dotycząca realizacji Projektu przez Urząd przechowywana będzie w archiwum zakładowym do dnia 31.12.2029 r.

**Załącznik Nr 3 do Zarządzenia Nr 308/2016 Prezydenta Miasta Kielce z dnia 11.08.2016r.** 

# **ZAKŁADOWY PLAN KONT DLA URZĘDU MIASTA KIELCE**

## **I. WYKAZ KONT SYNTETYCZNYCH**

# **1. KONTA BILANSOWE**

## **Zespół 0 - Majątek trwały**

- 011 Środki trwałe
- 013 Pozostałe środki trwałe
- 020 Wartości niematerialne i prawne
- 071 Umorzenie środków trwałych oraz wartości niematerialnych i prawnych
- 072 Umorzenie pozostałych środków trwałych oraz wartości niematerialnych i prawnych
- 080 Środki trwałe w budowie (inwestycje)

# **Zespół 1 - Środki pieniężne i rachunki bankowe**

- 130 Rachunek bieżący jednostki
- 141- środki pieniężne w drodze

#### **Zespół 2 - Rozrachunki i rozliczenia**

- 201 Rozrachunki z odbiorcami i dostawcami
- 223 Rozliczenie wydatków budżetowych
- 225 Rozrachunki z budżetami
- 229 Pozostałe rozrachunki publicznoprawne
- 231 Rozrachunki z tytułu wynagrodzeń
- 234-Pozostałe rozrachunki z pracownikami
- 240- Pozostałe rozrachunki

#### **Zespół 4 - Koszty według rodzajów i ich rozliczenie**

- 400 Amortyzacja
- 401 Zużycie materiałów i energii
- 402 Usługi obce
- 404 Wynagrodzenia
- 405 Ubezpieczenia społeczne i inne świadczenia
- 409- pozostałe koszty rodzajowe

# **Zespół 7 - Przychody , dochody i koszty**

- 750- Przychody finansowe
- 751 Koszty finansowe
- 760 Pozostałe przychody operacyjne
- 761 Pozostałe koszty operacyjne

# **Zespół 8 - Fundusze, rezerwy i wynik finansowy**

- 800 Fundusz jednostki
- 810 Dotacje budżetowe oraz środki z budżetu na inwestycje
- 860 Wynik finansowy

#### **2. KONTA POZABILANSOWE**

- 980 Plan finansowy wydatków budżetowych
- 998 Zaangażowanie wydatków budżetowych roku bieżącego
- 999 Zaangażowanie wydatków budżetowych przyszłych lat

# *II. ZASADY FUNCJONOWANIA KONT ORAZ ZASADY PROWADZENIA EWIDENCJI ANALITYCZNEJ I JEJ POWIAZANIE Z KONTAMI SYNTETYCZNYMI*

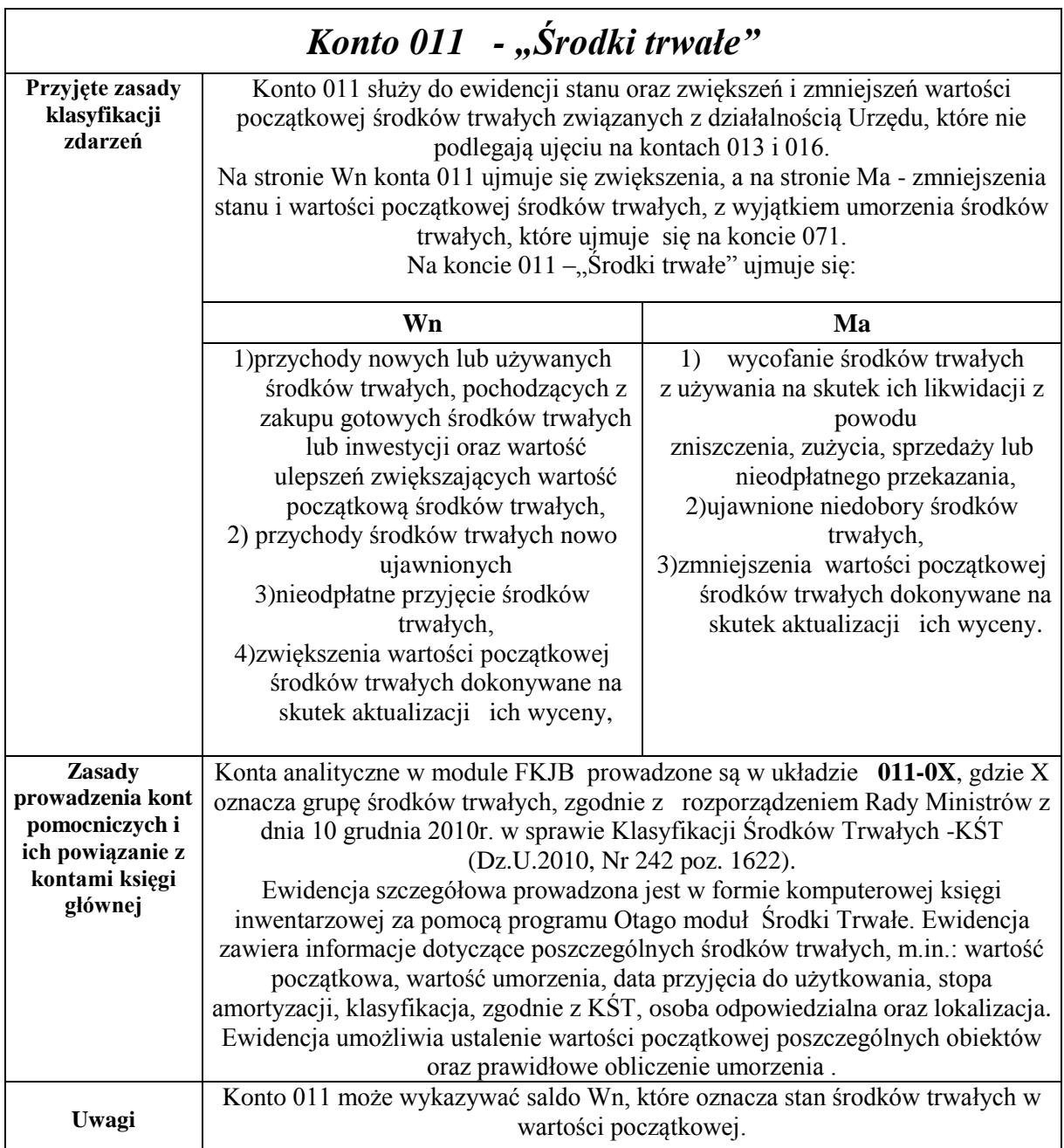

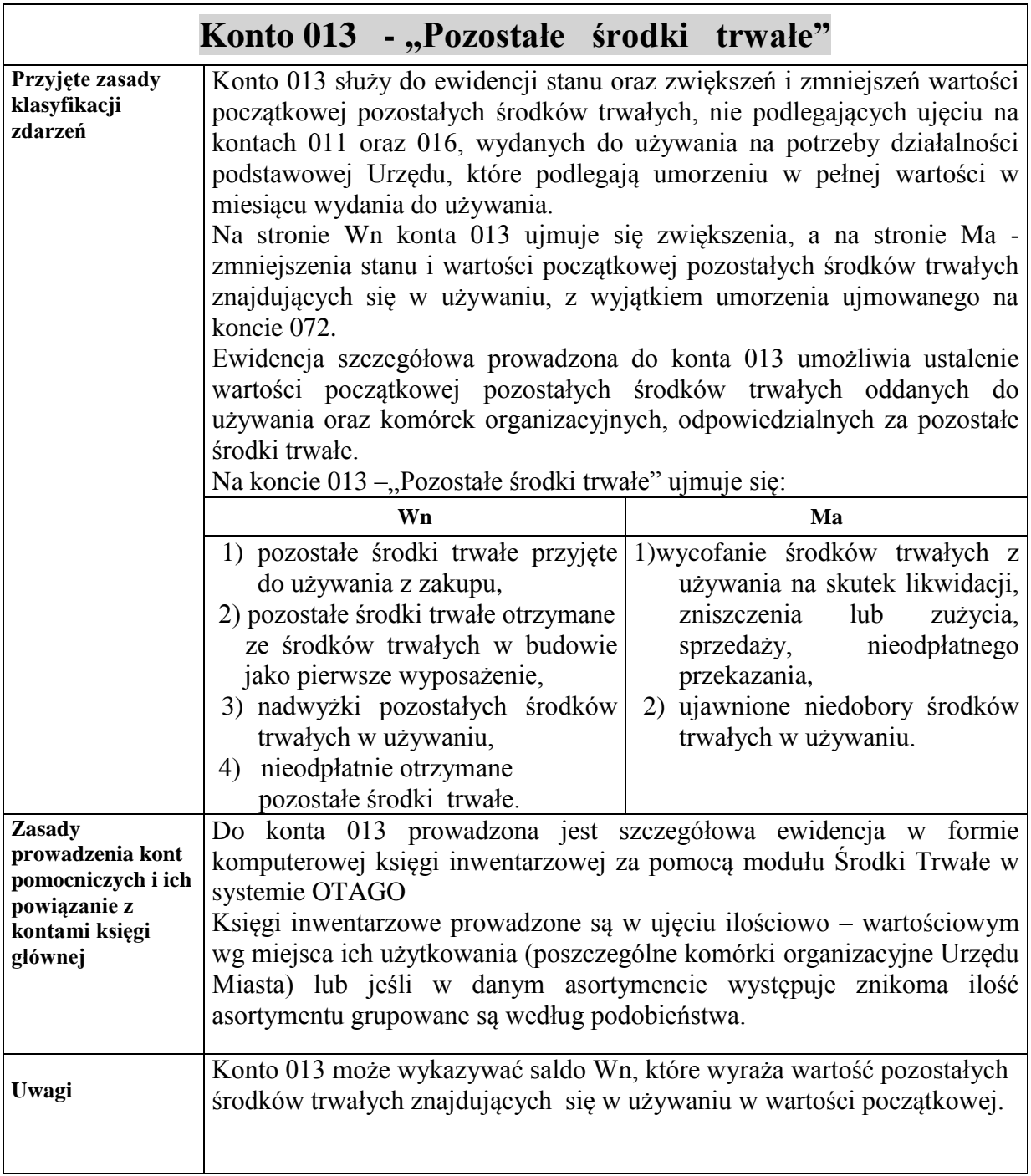

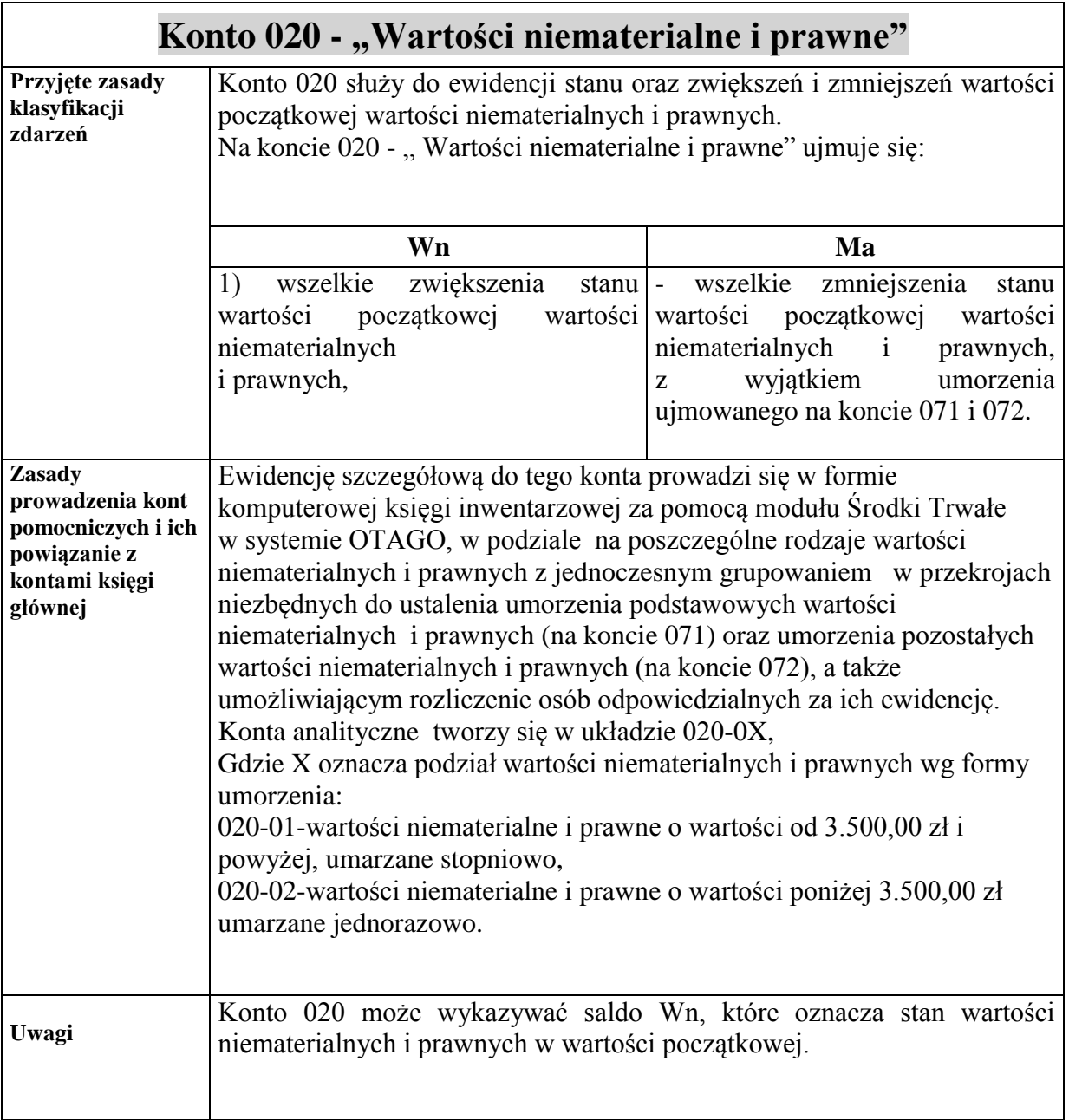

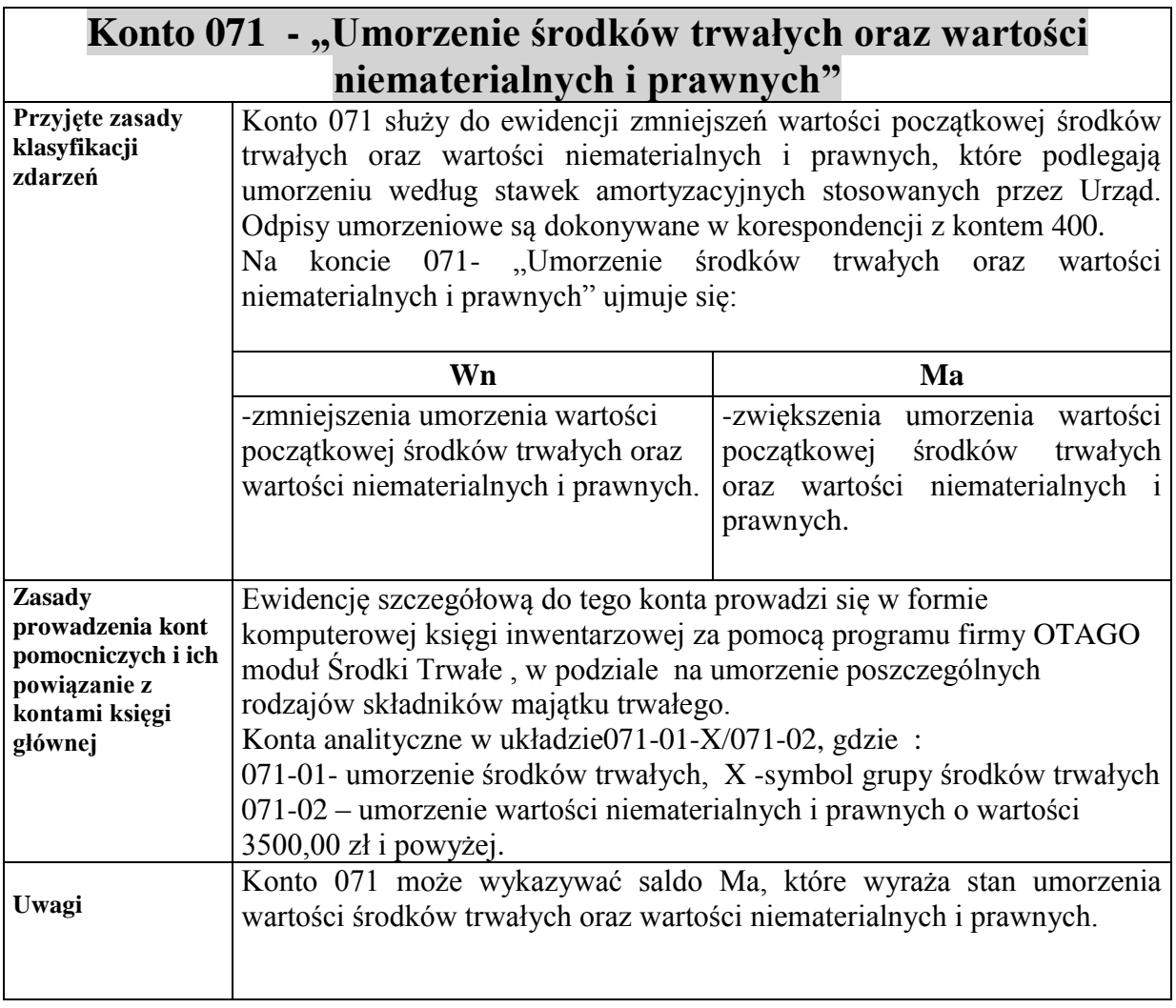

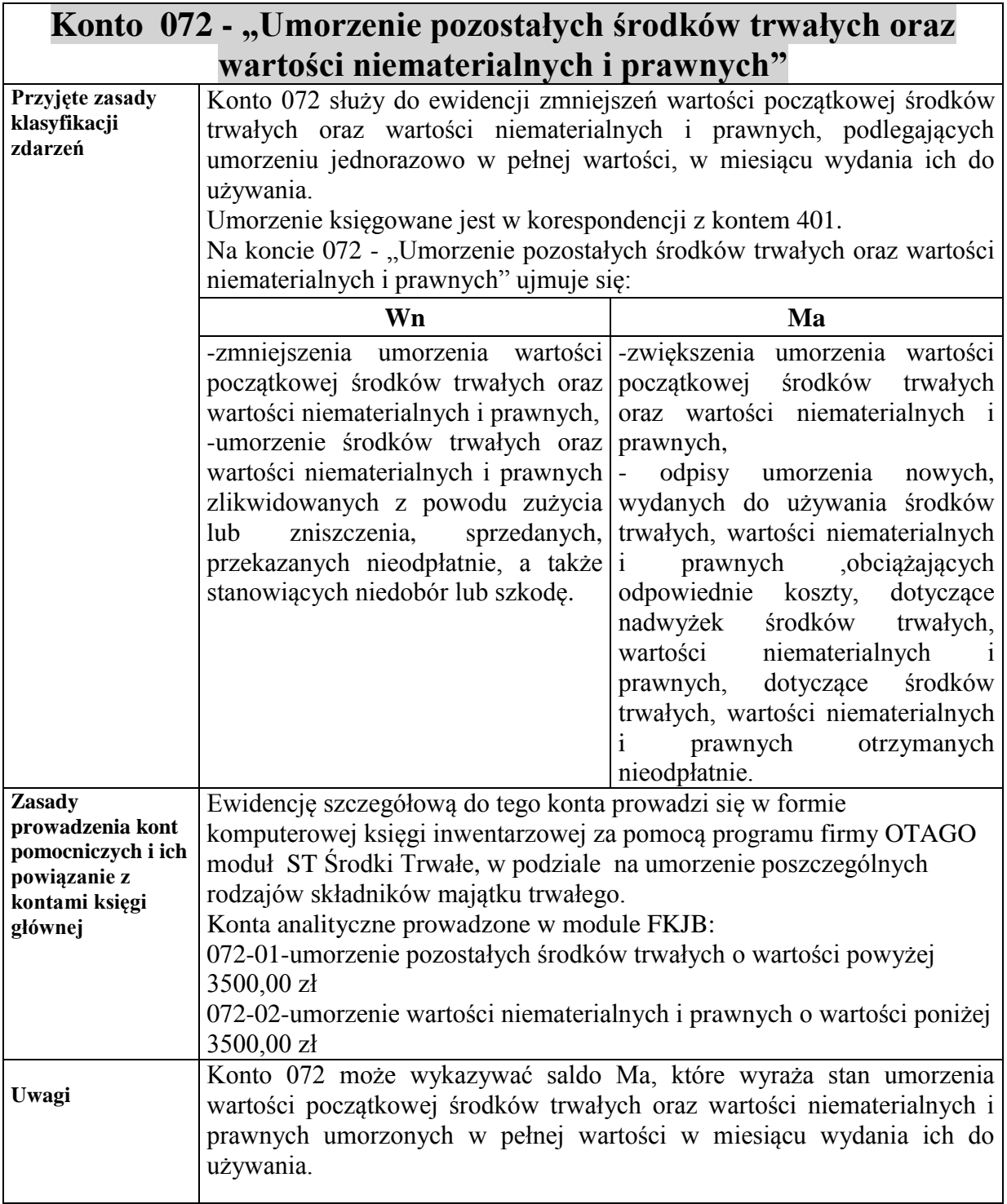

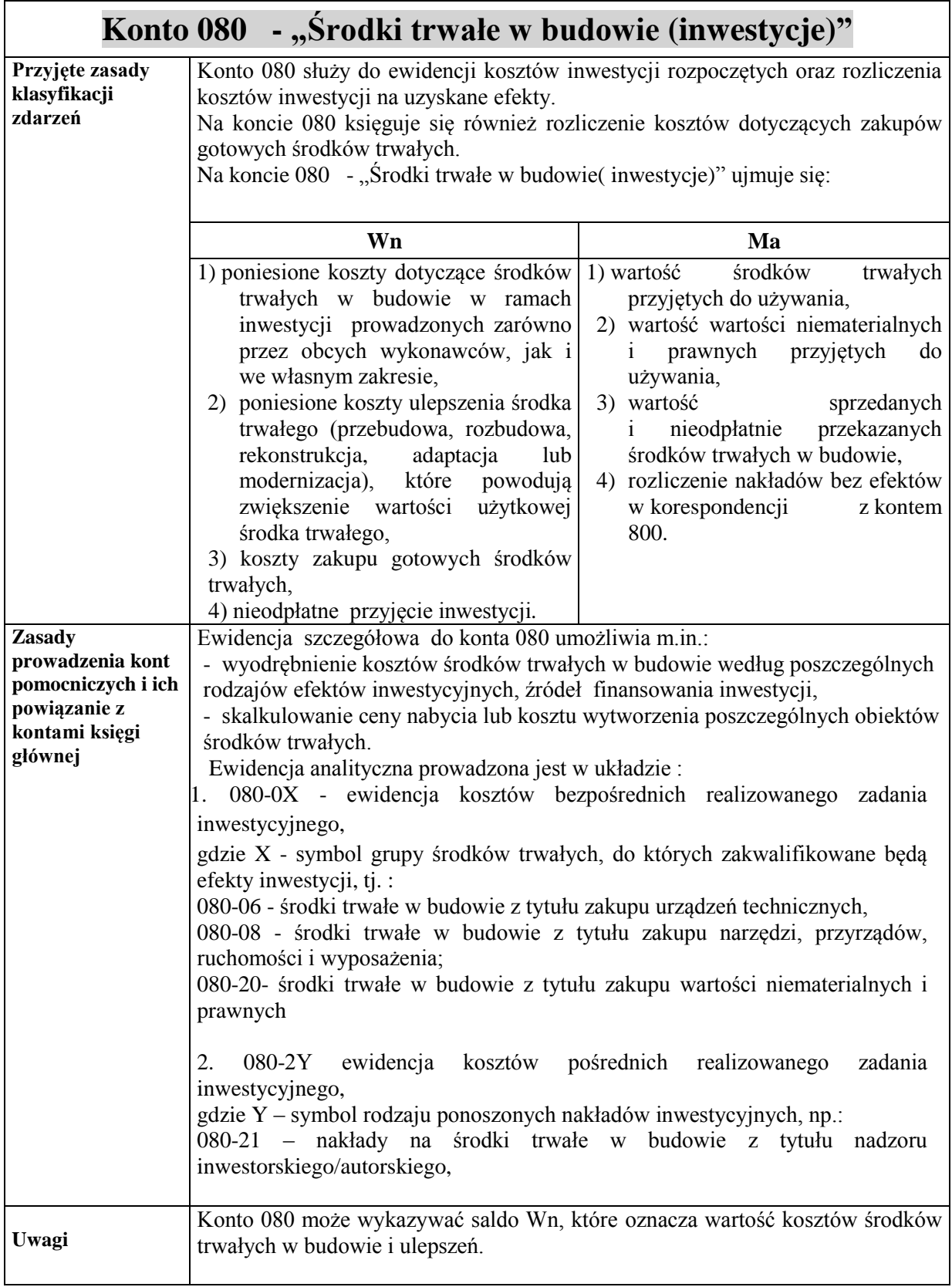

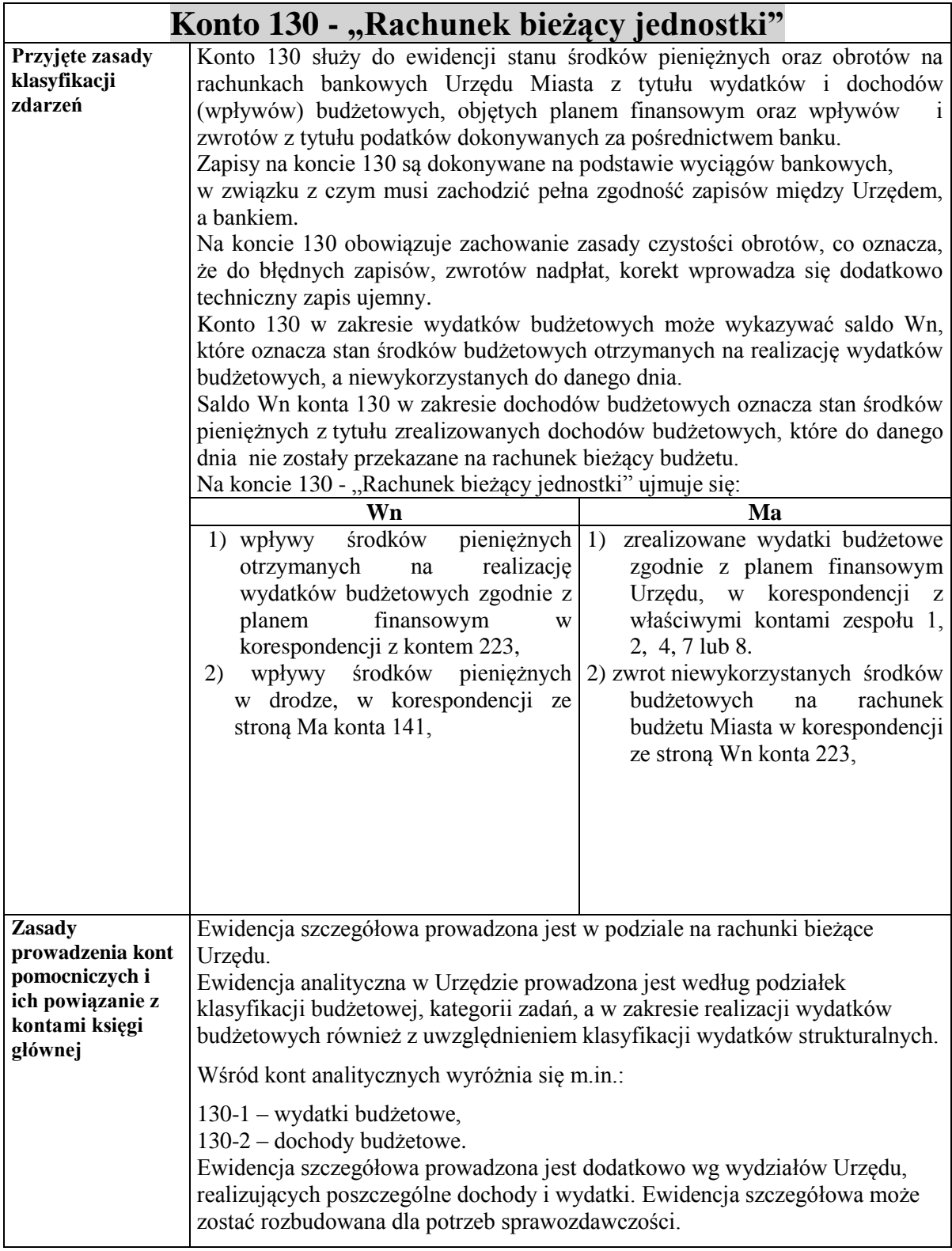

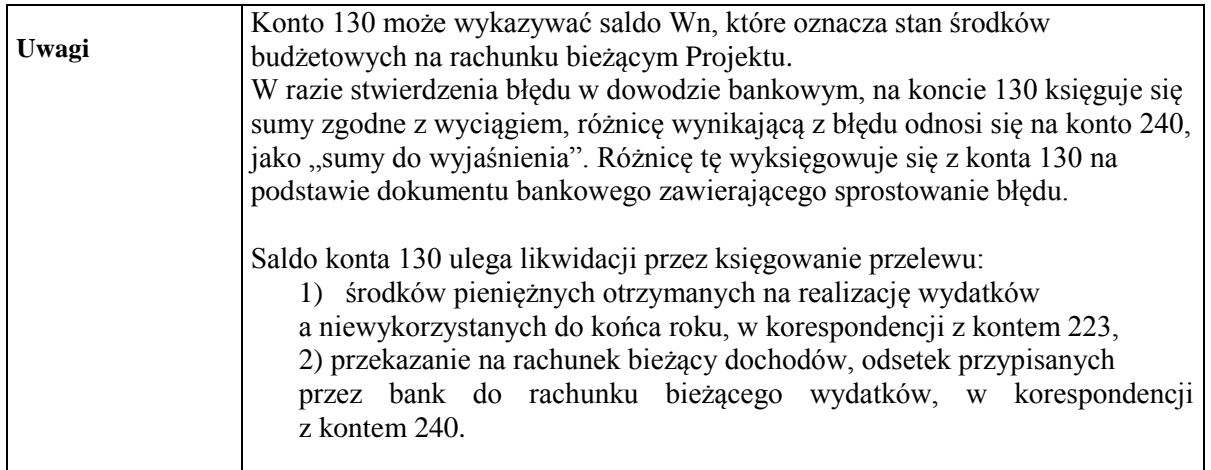

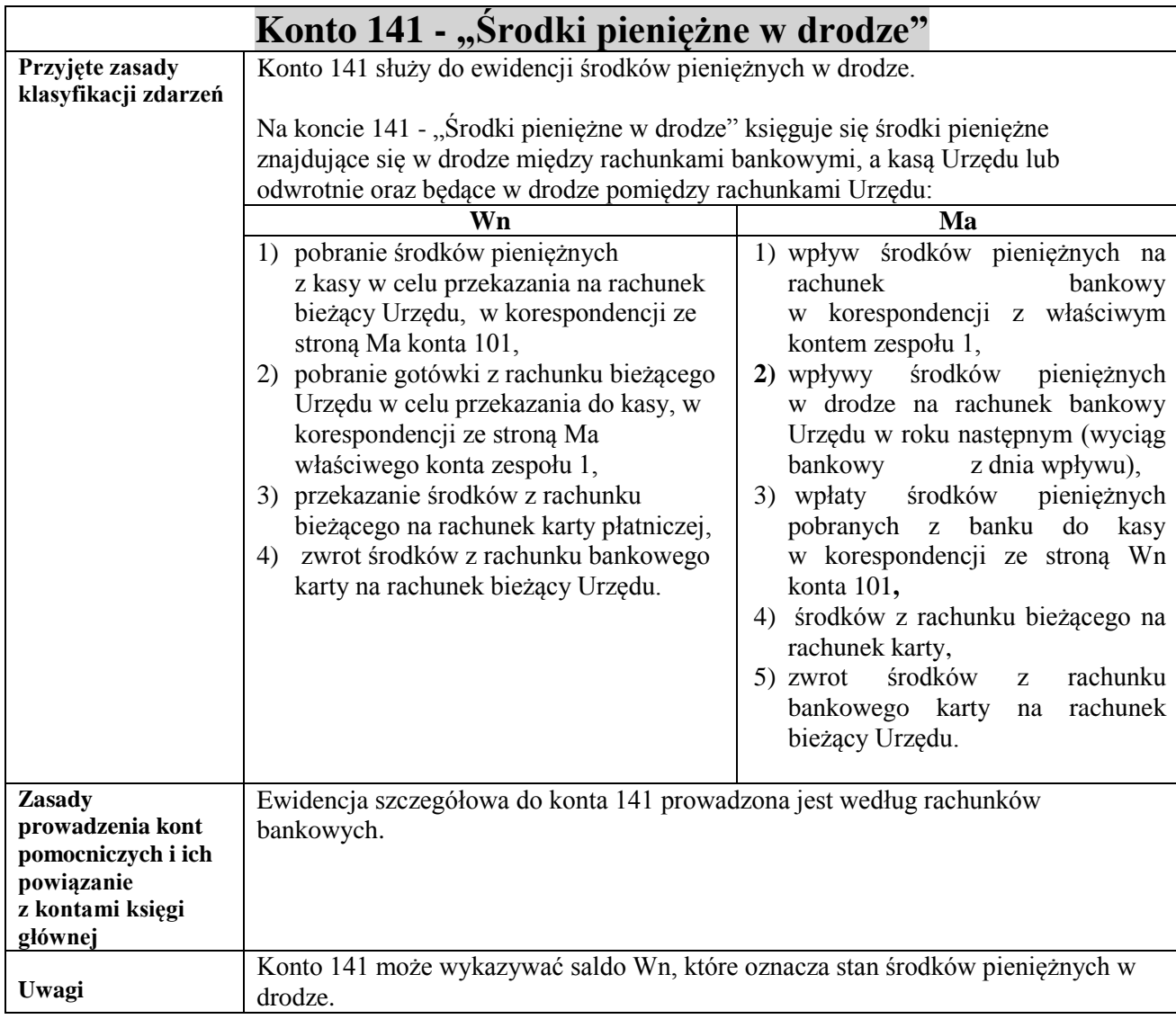

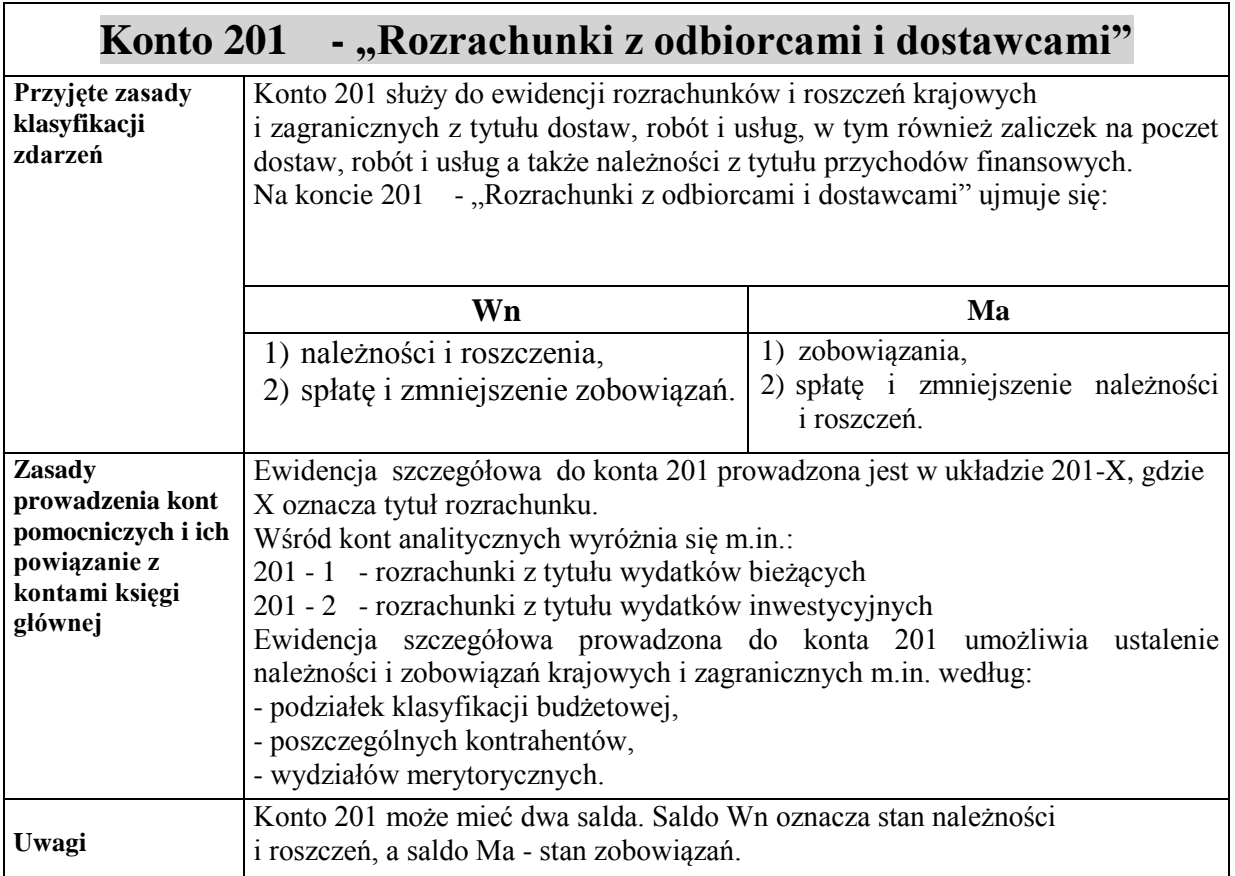

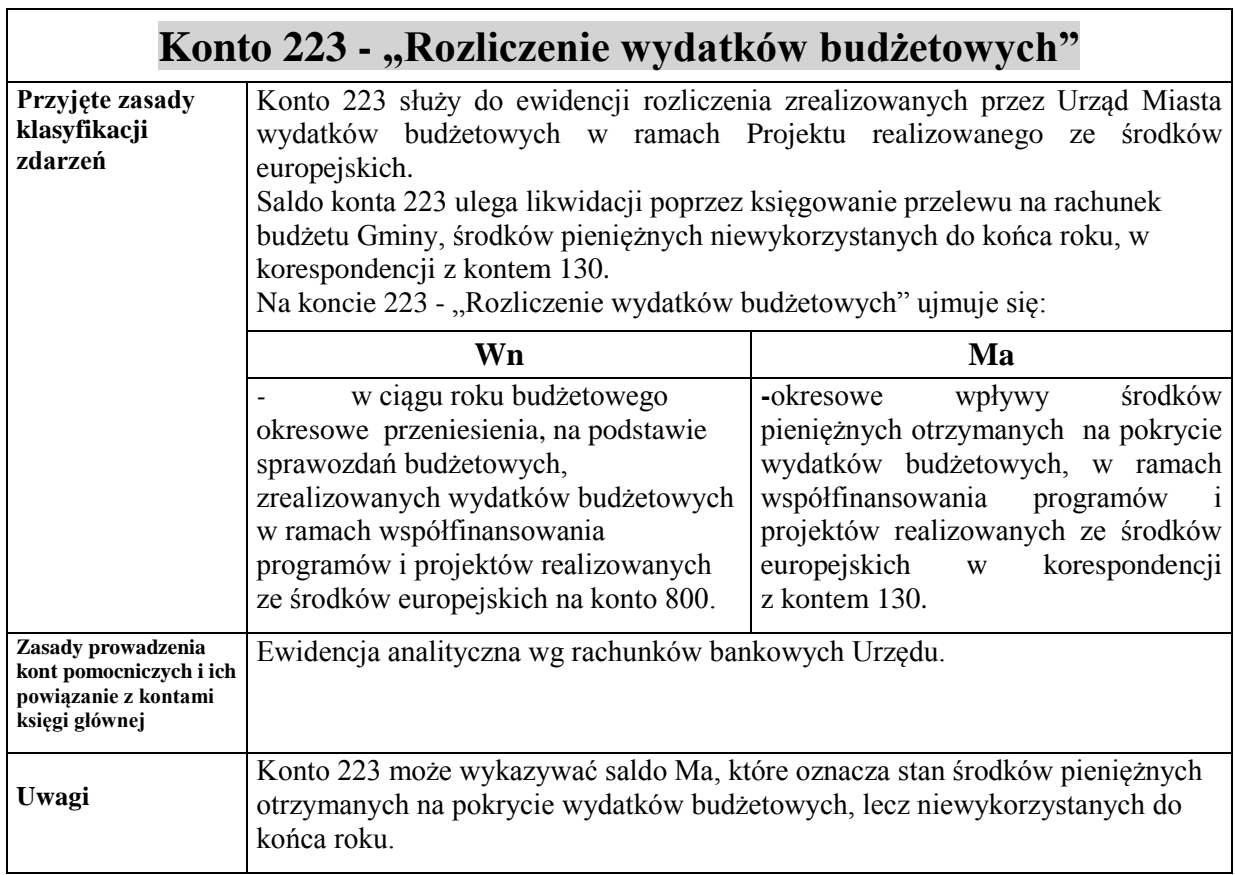

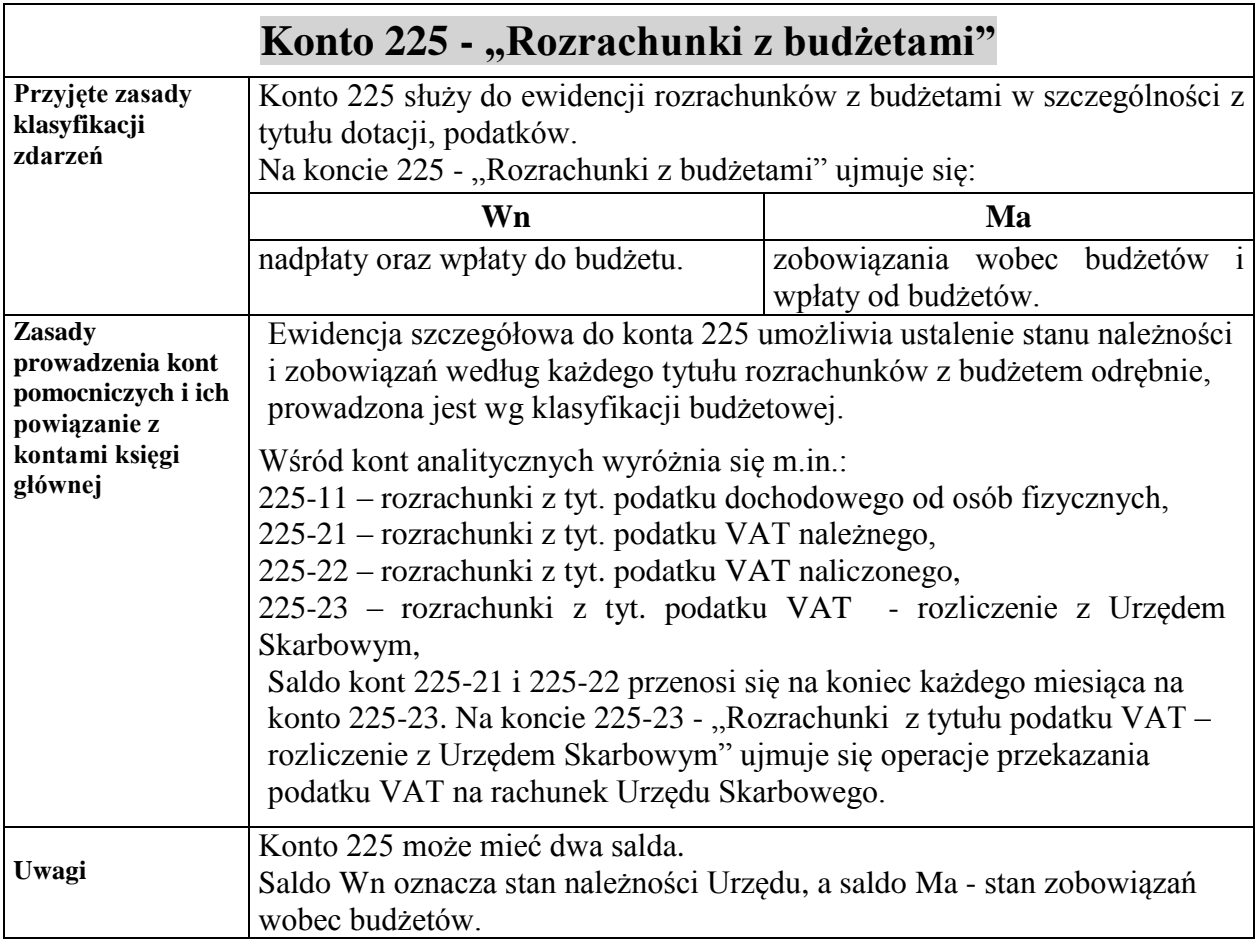

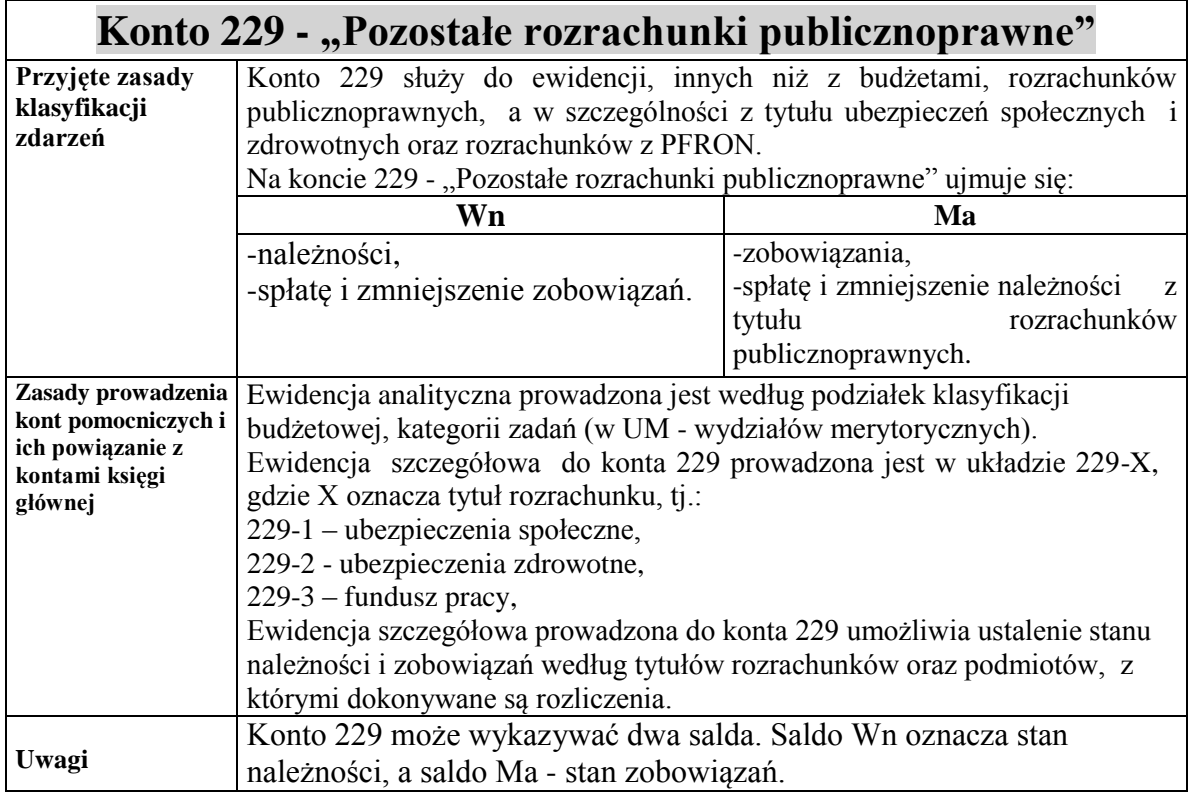

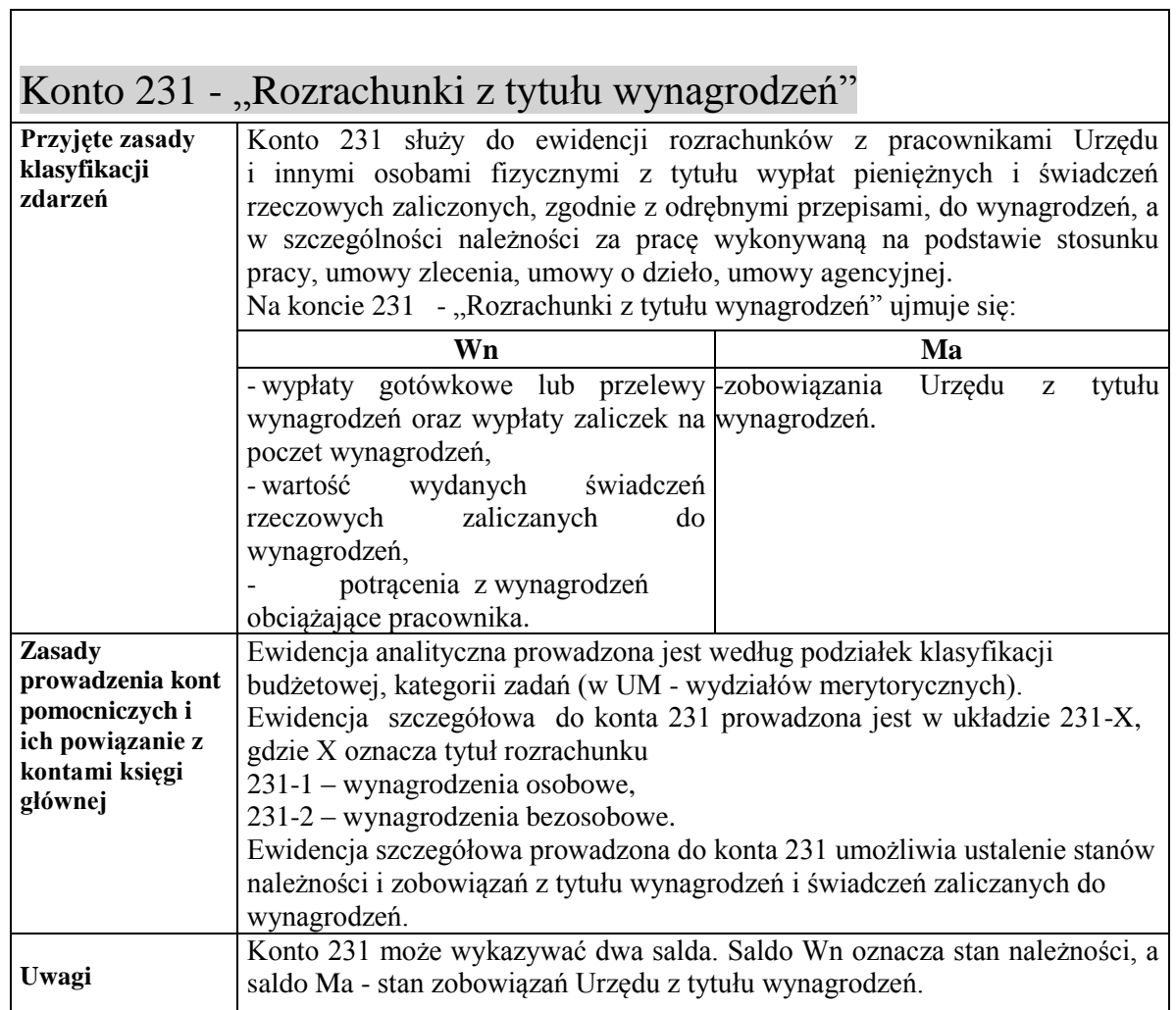

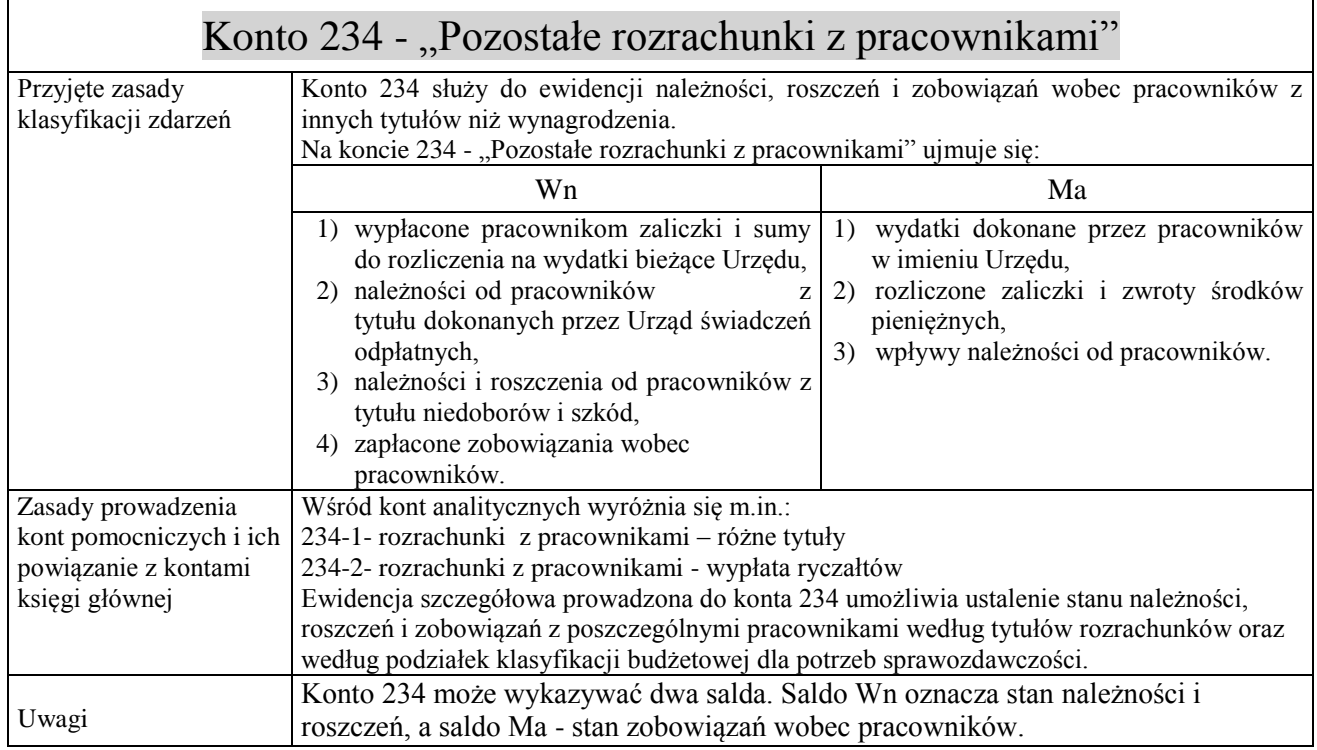

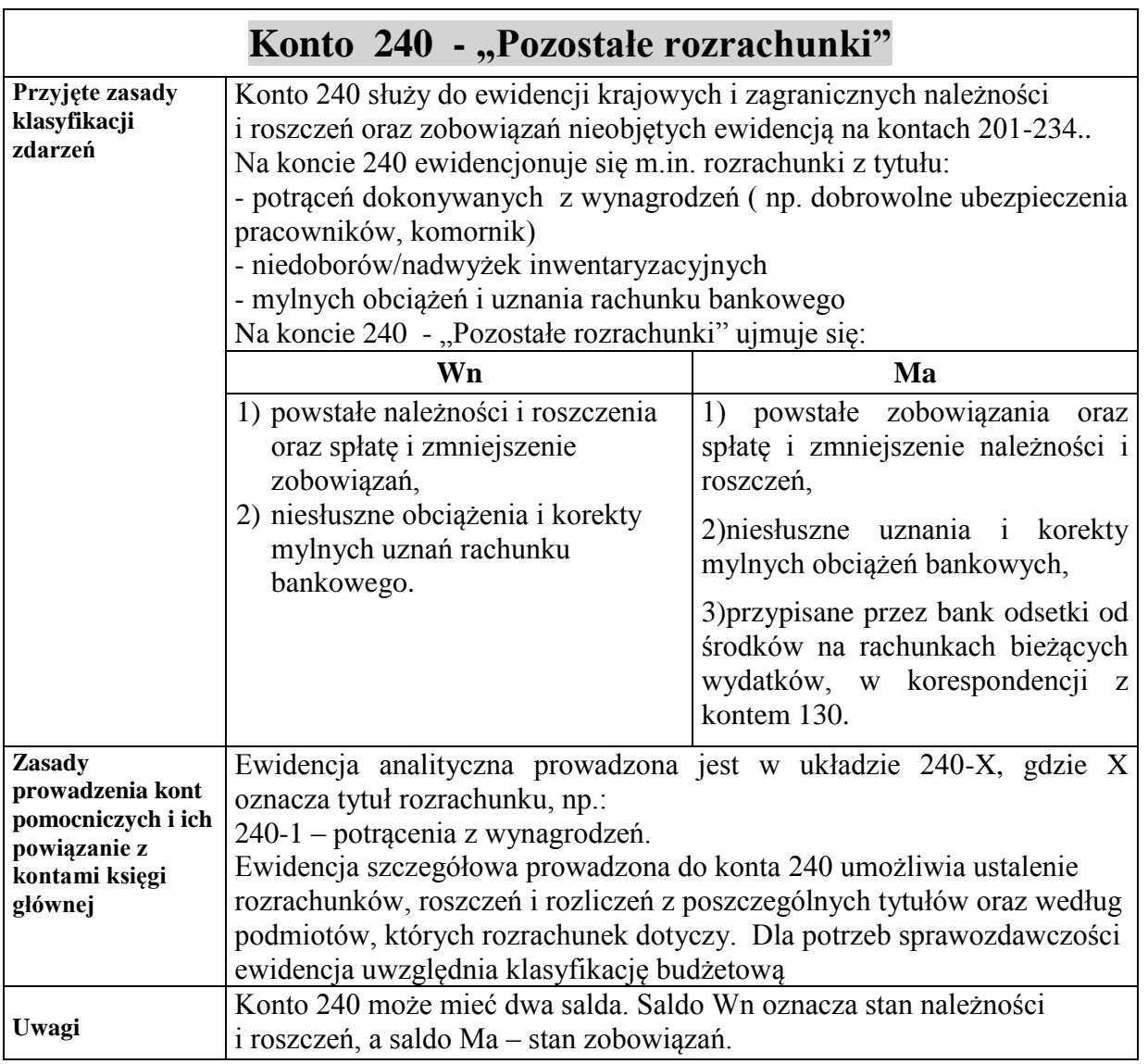

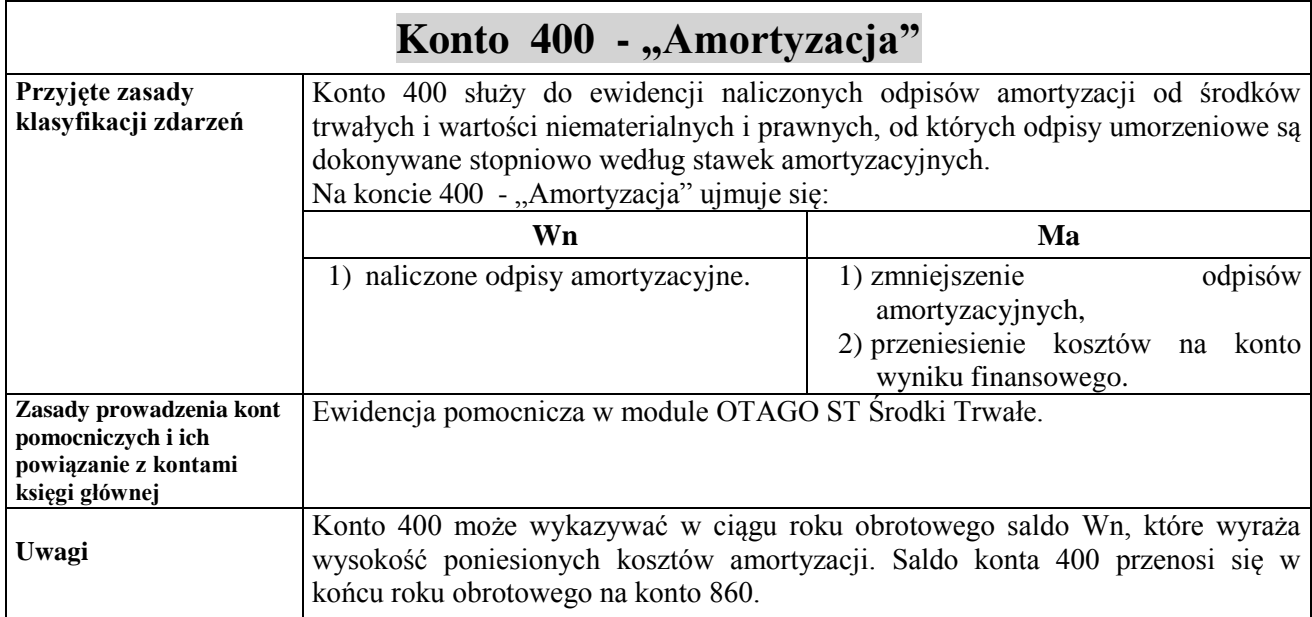

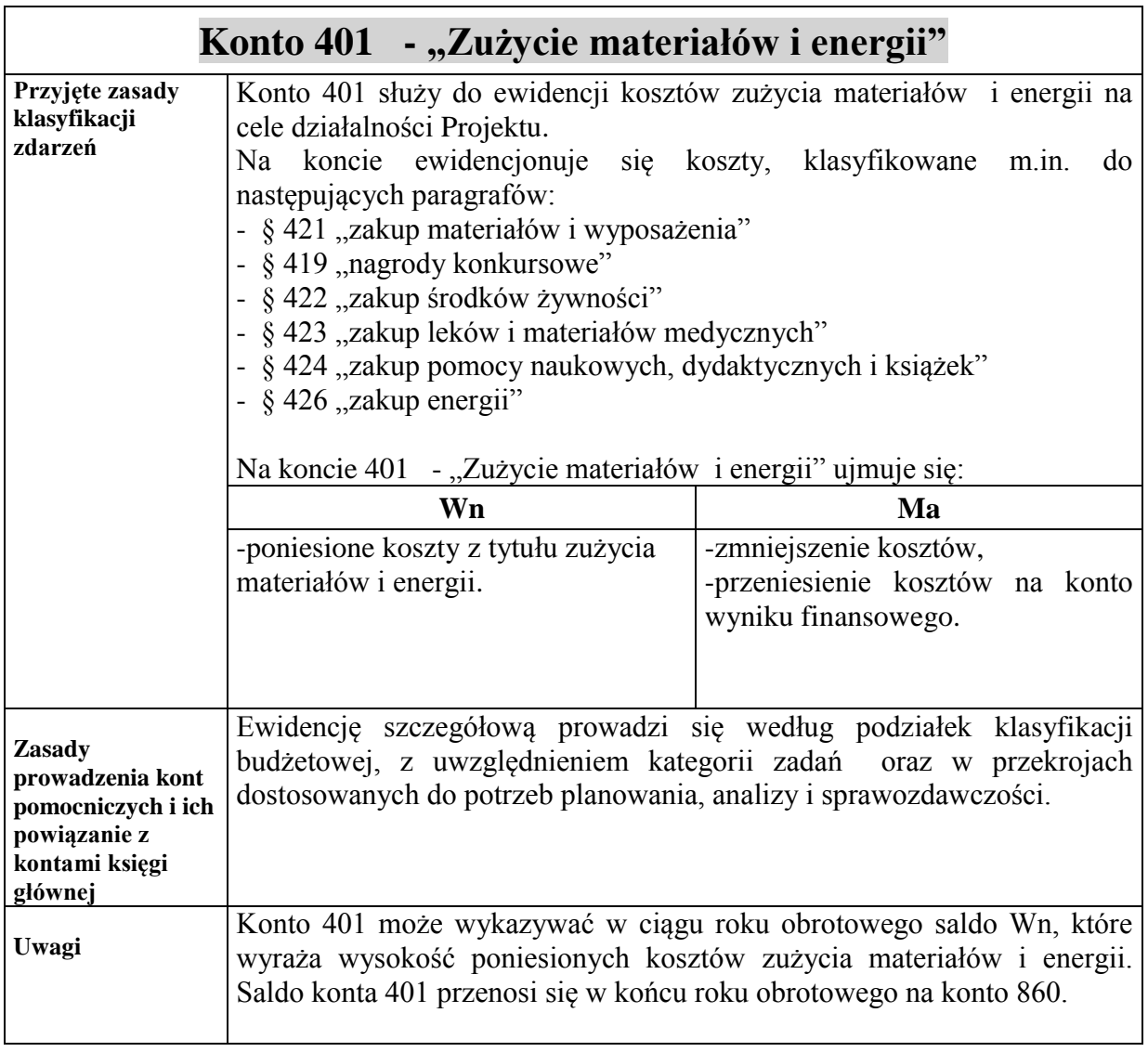

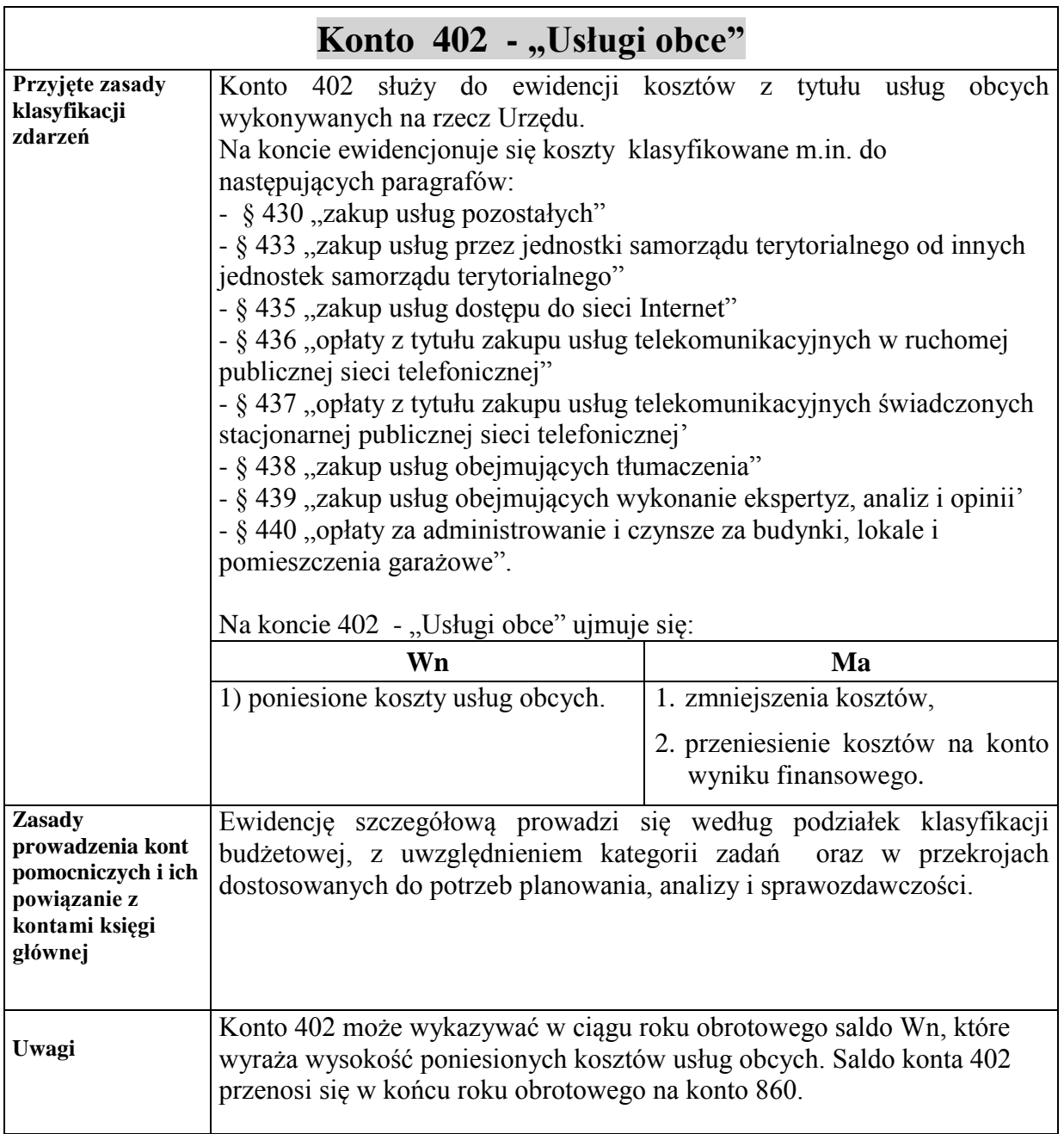

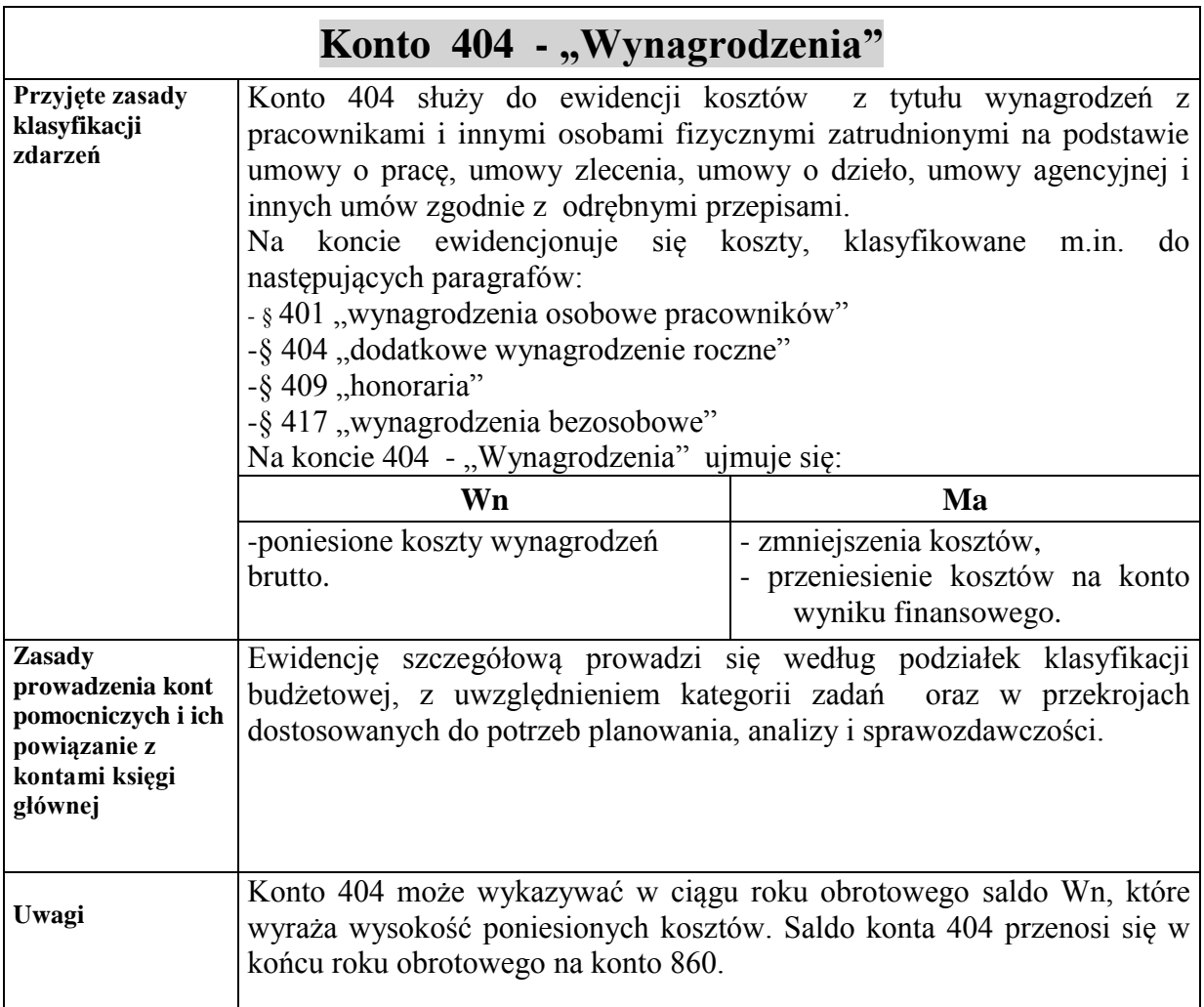

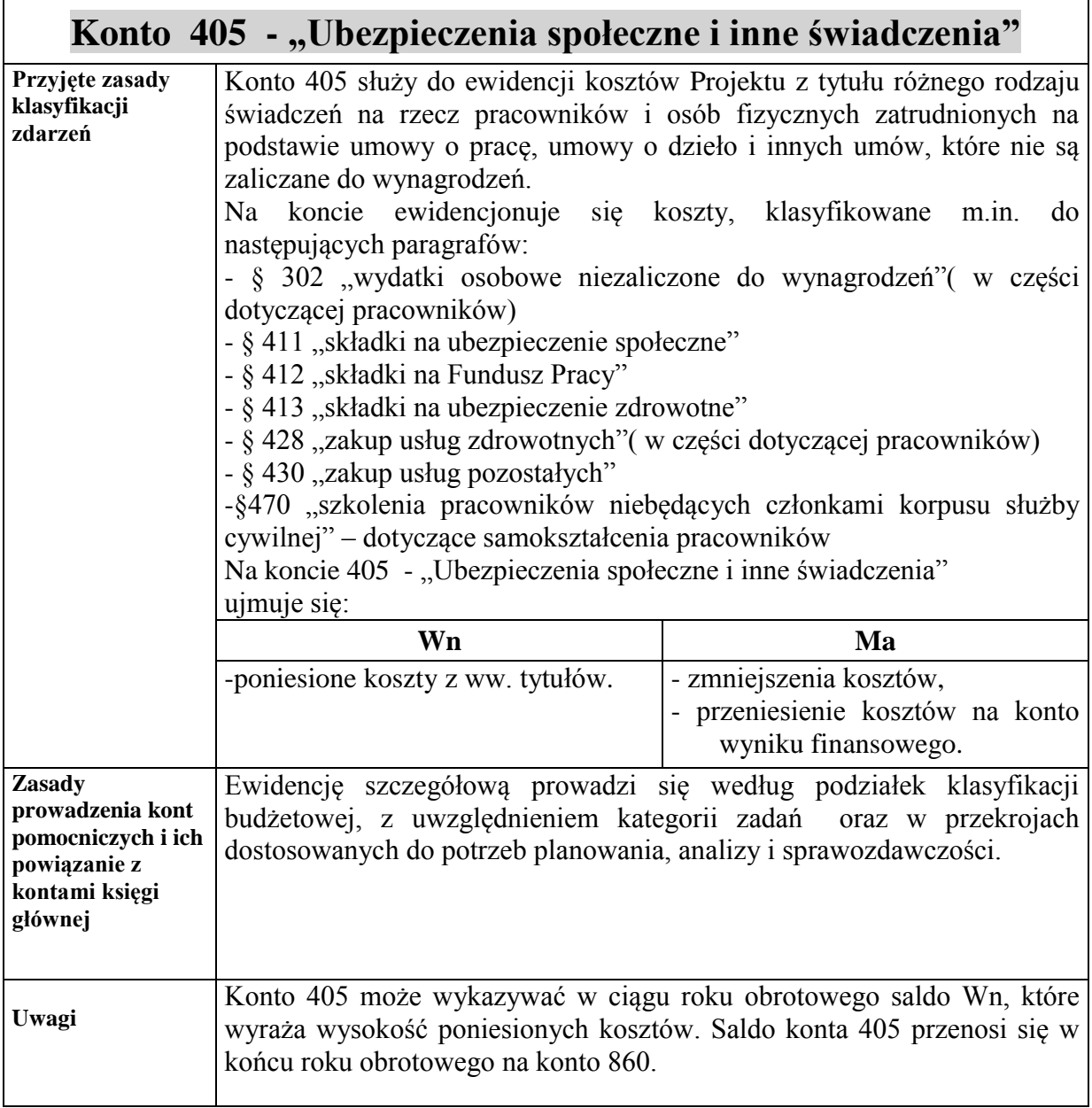

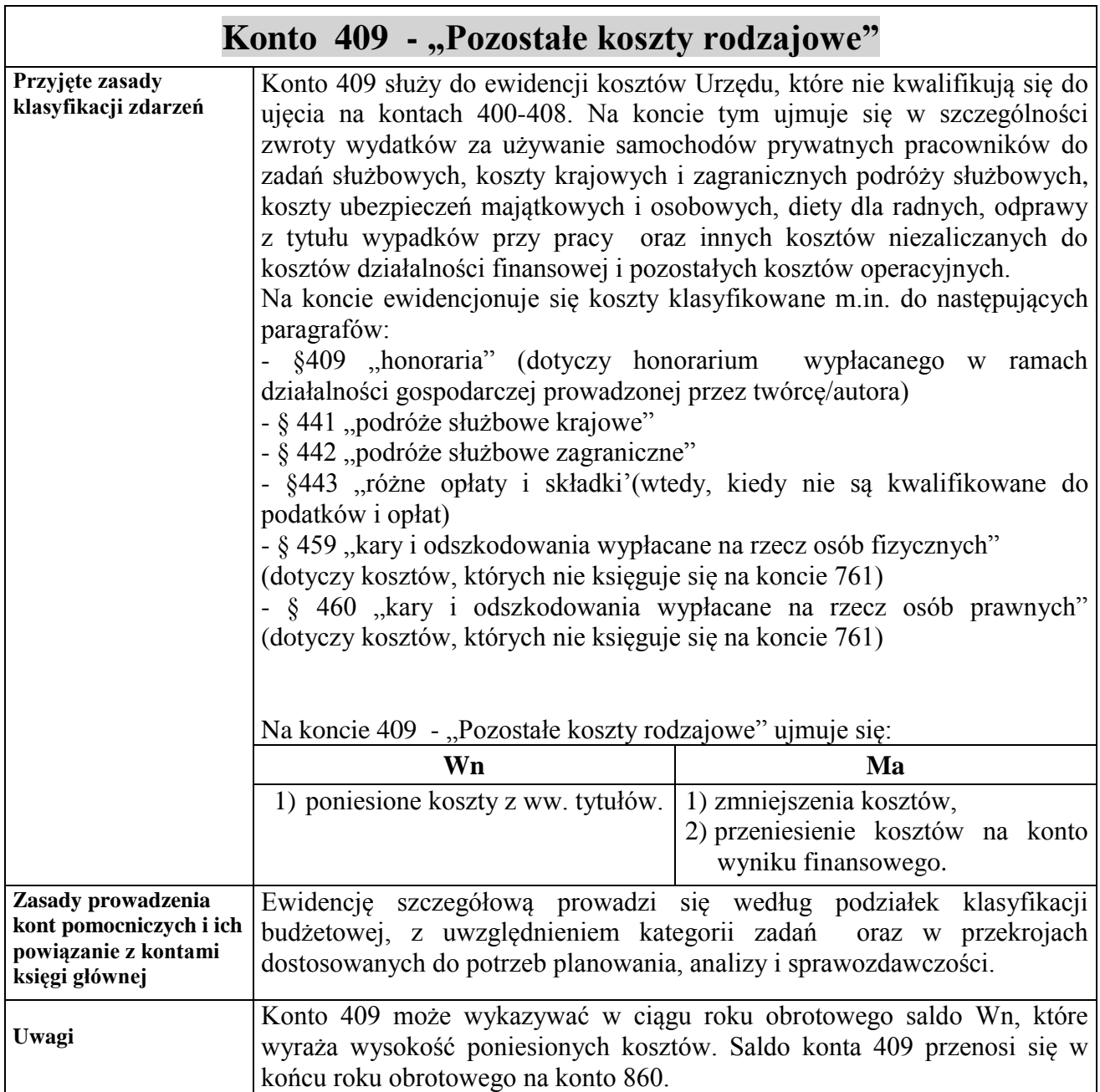

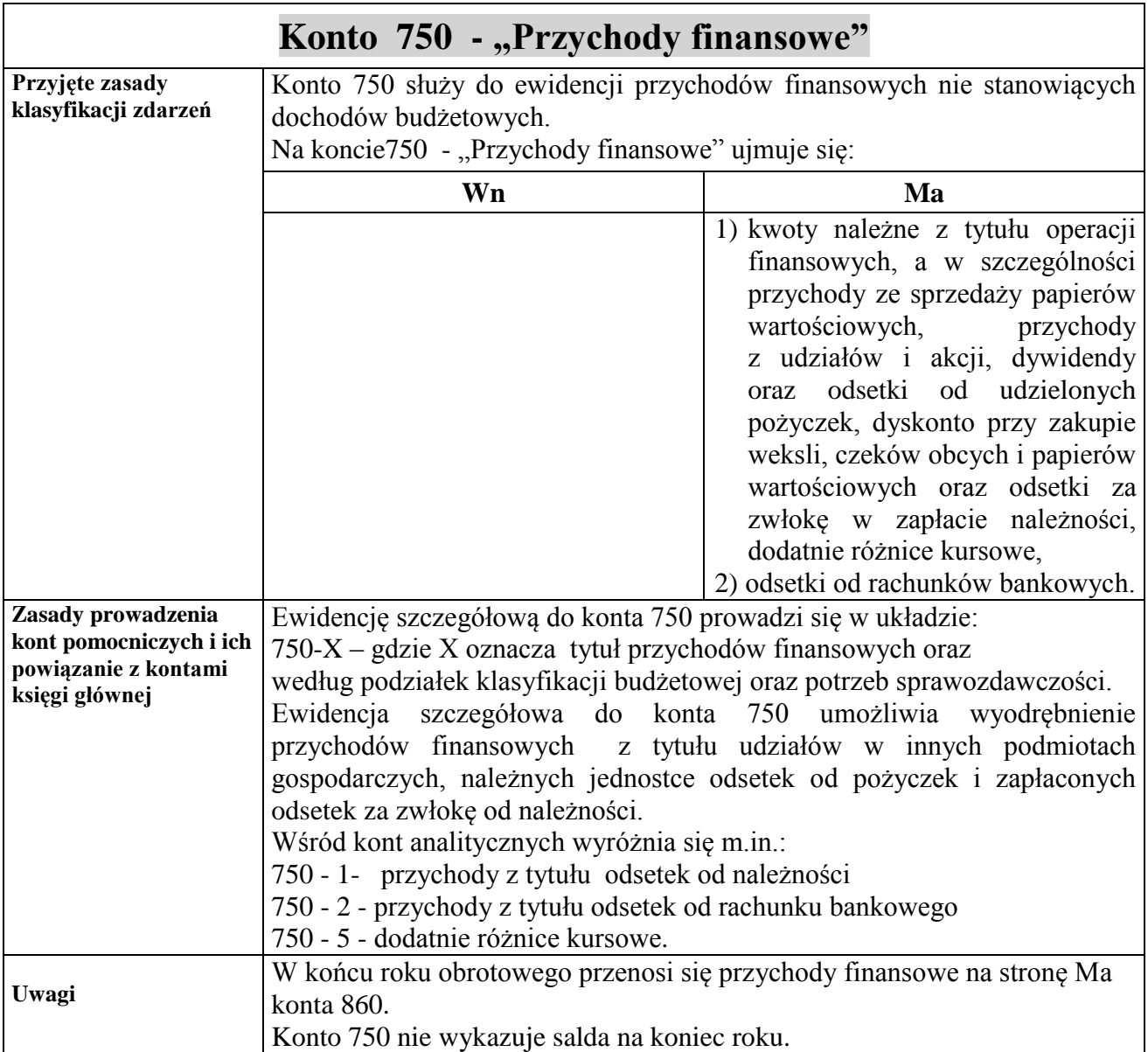

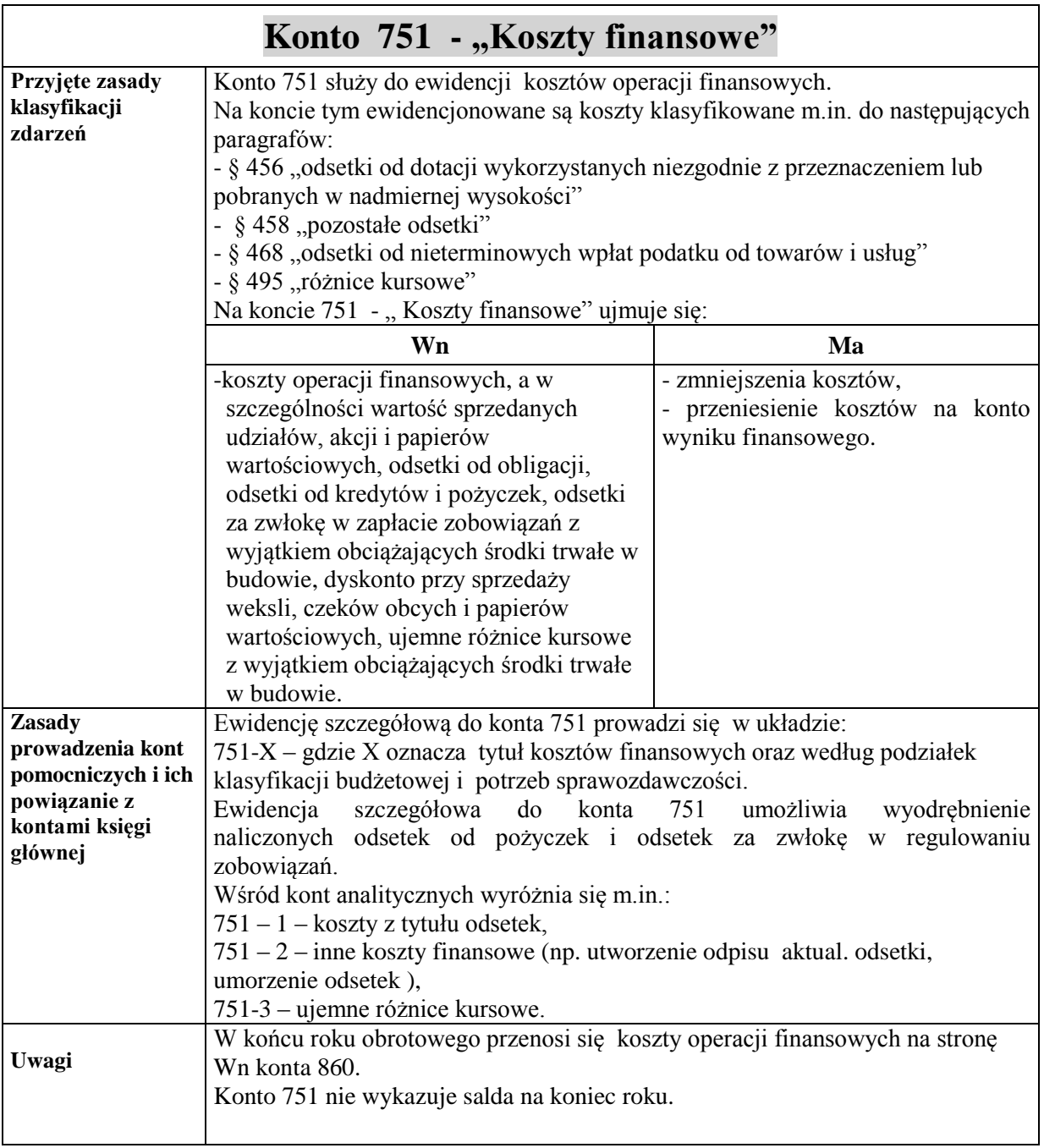

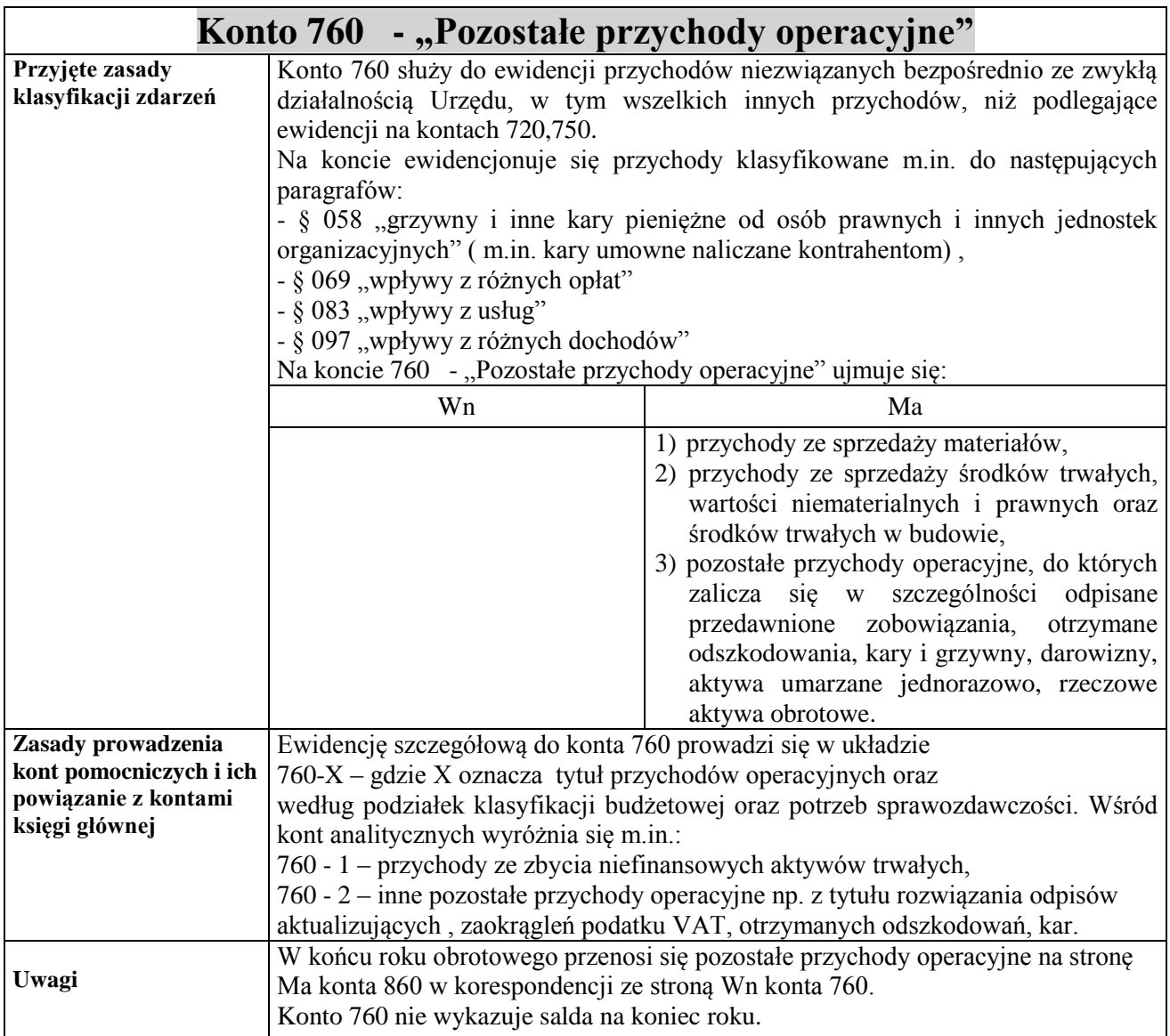

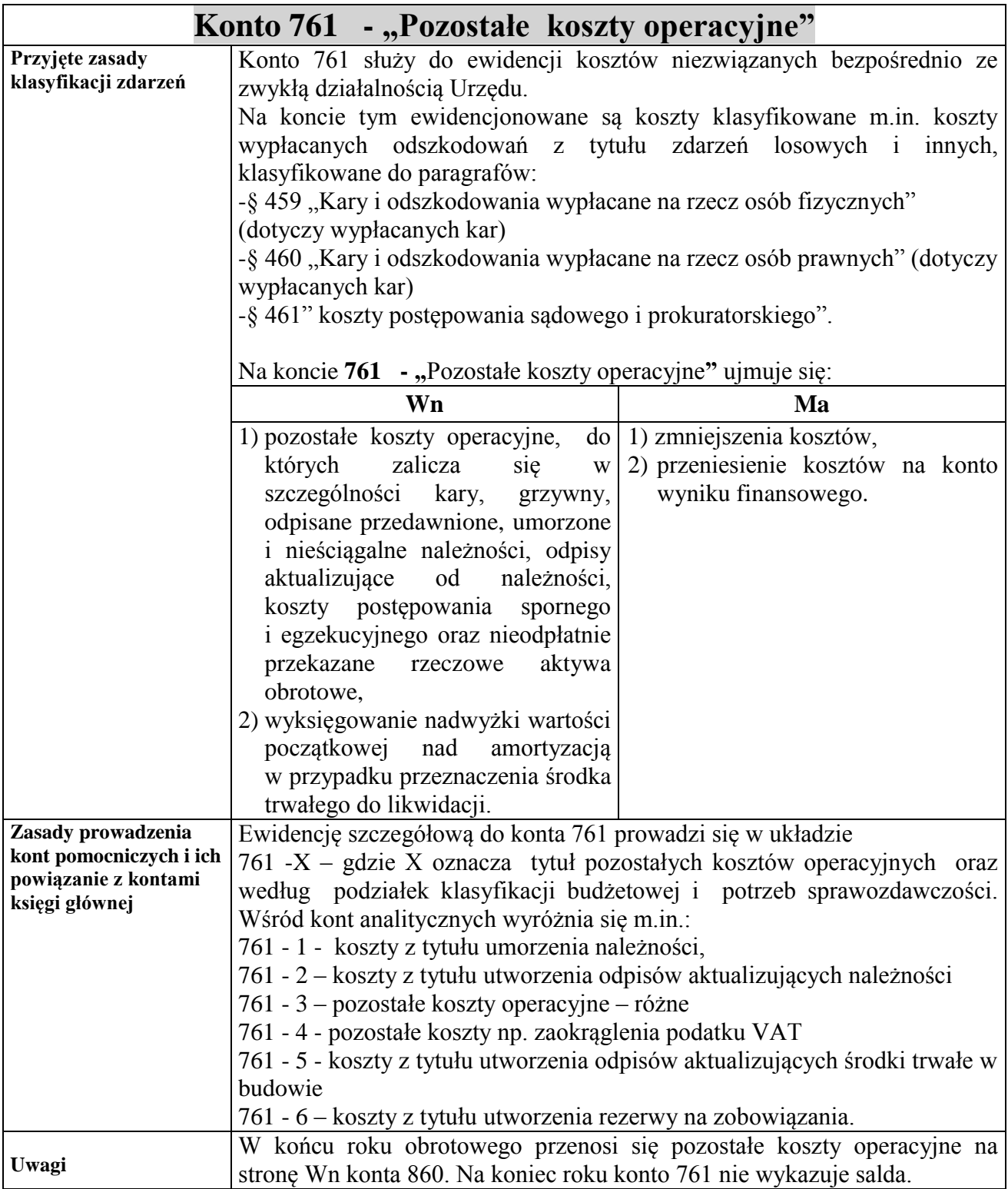

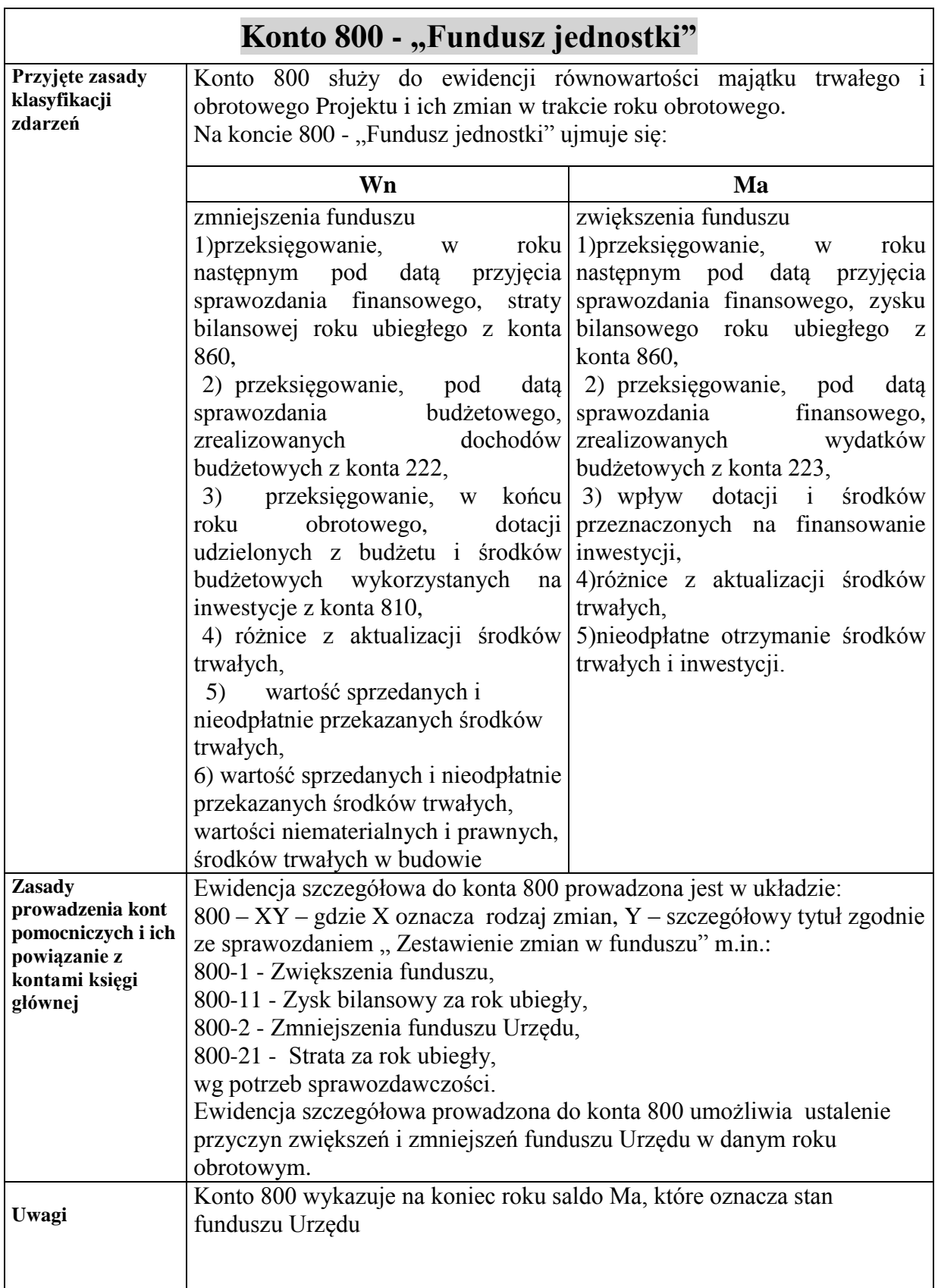

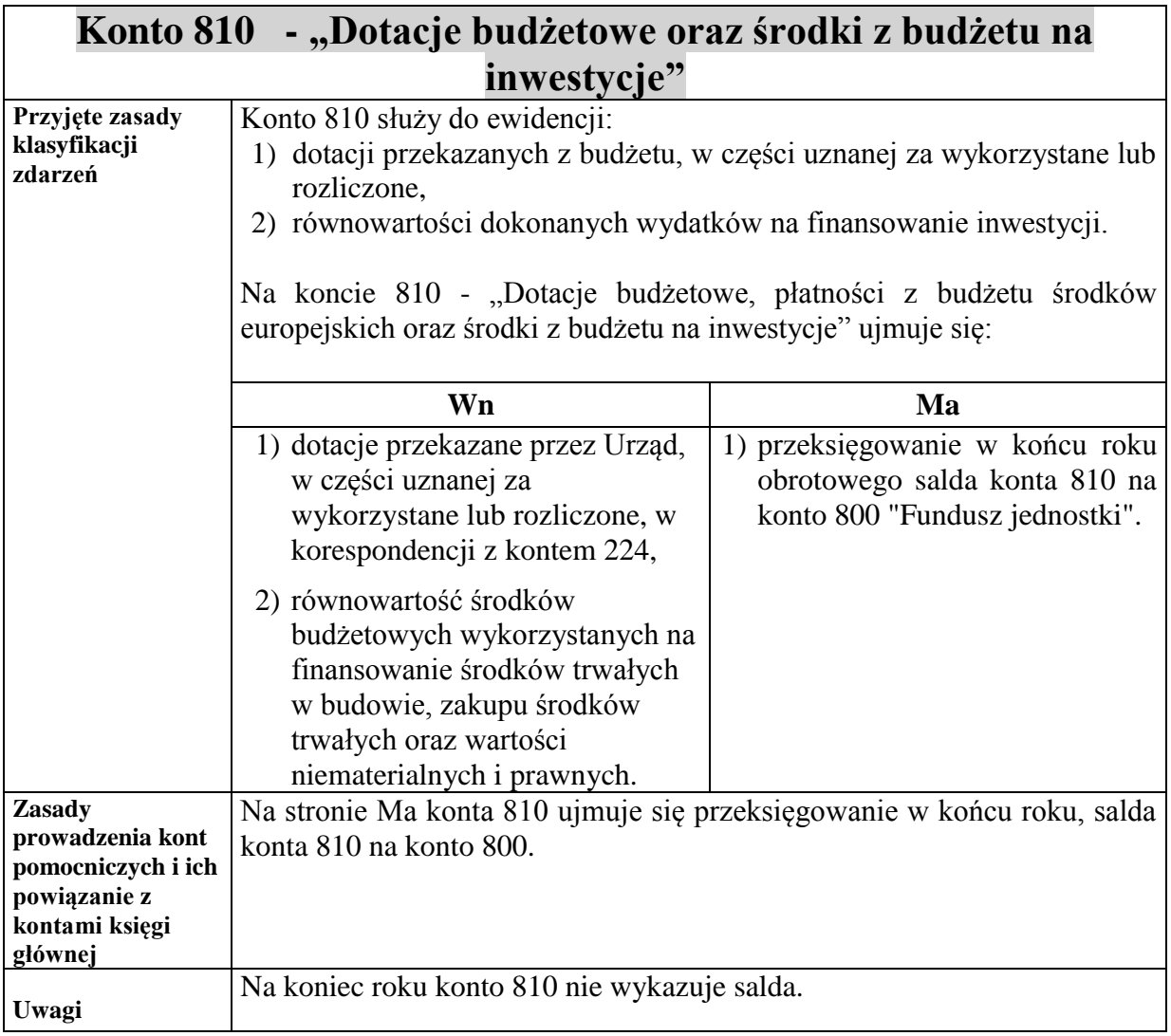

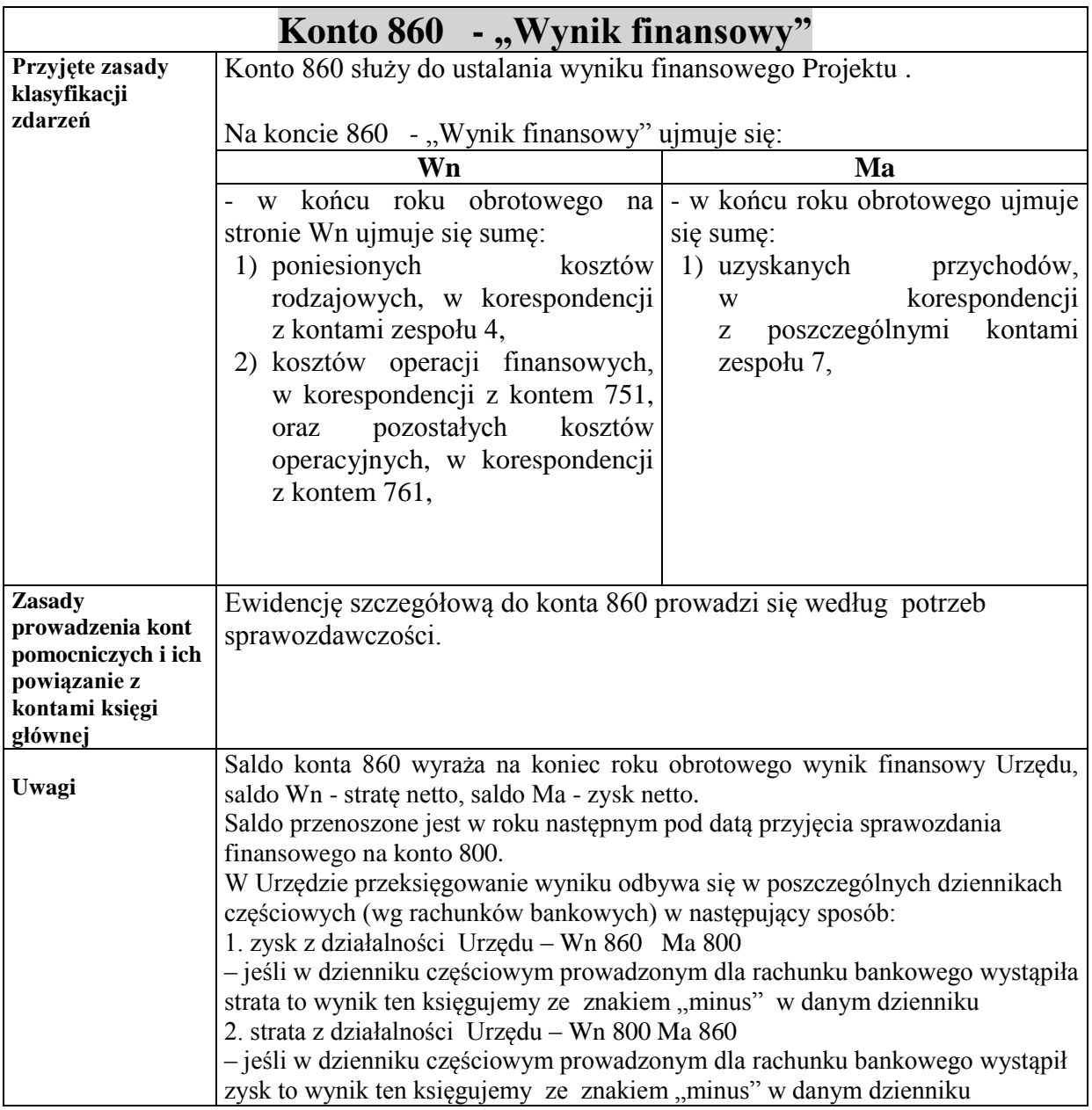

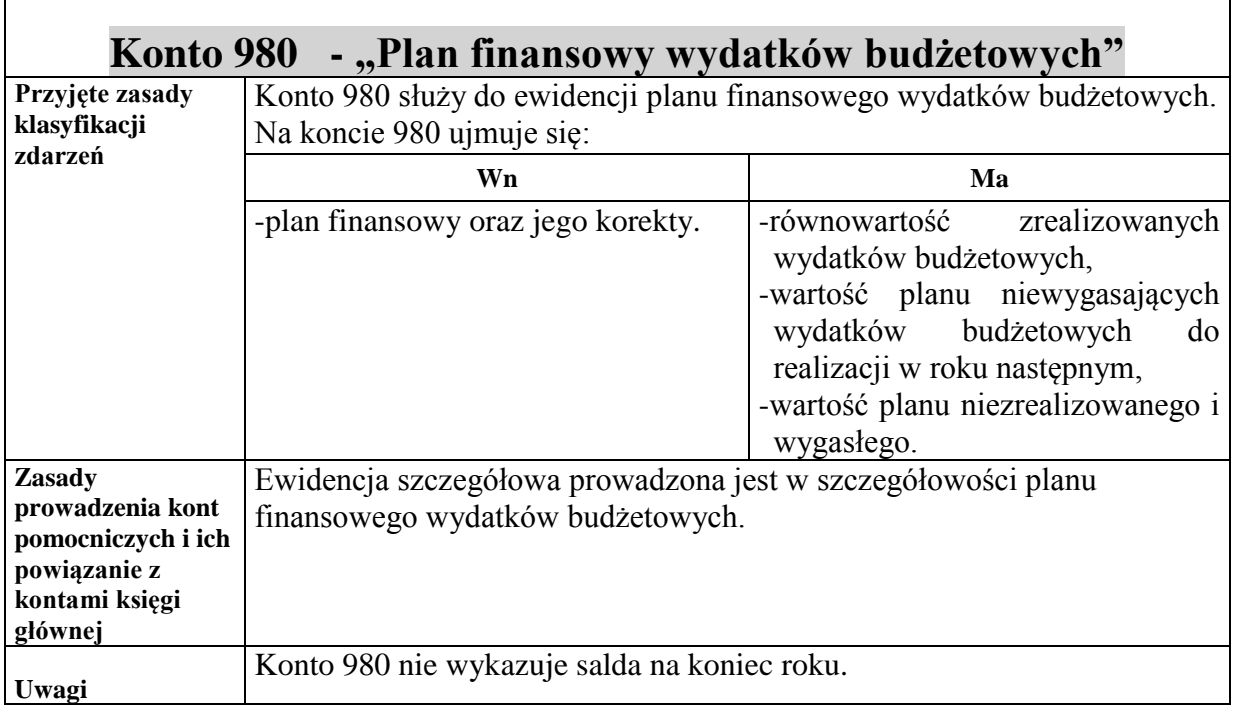

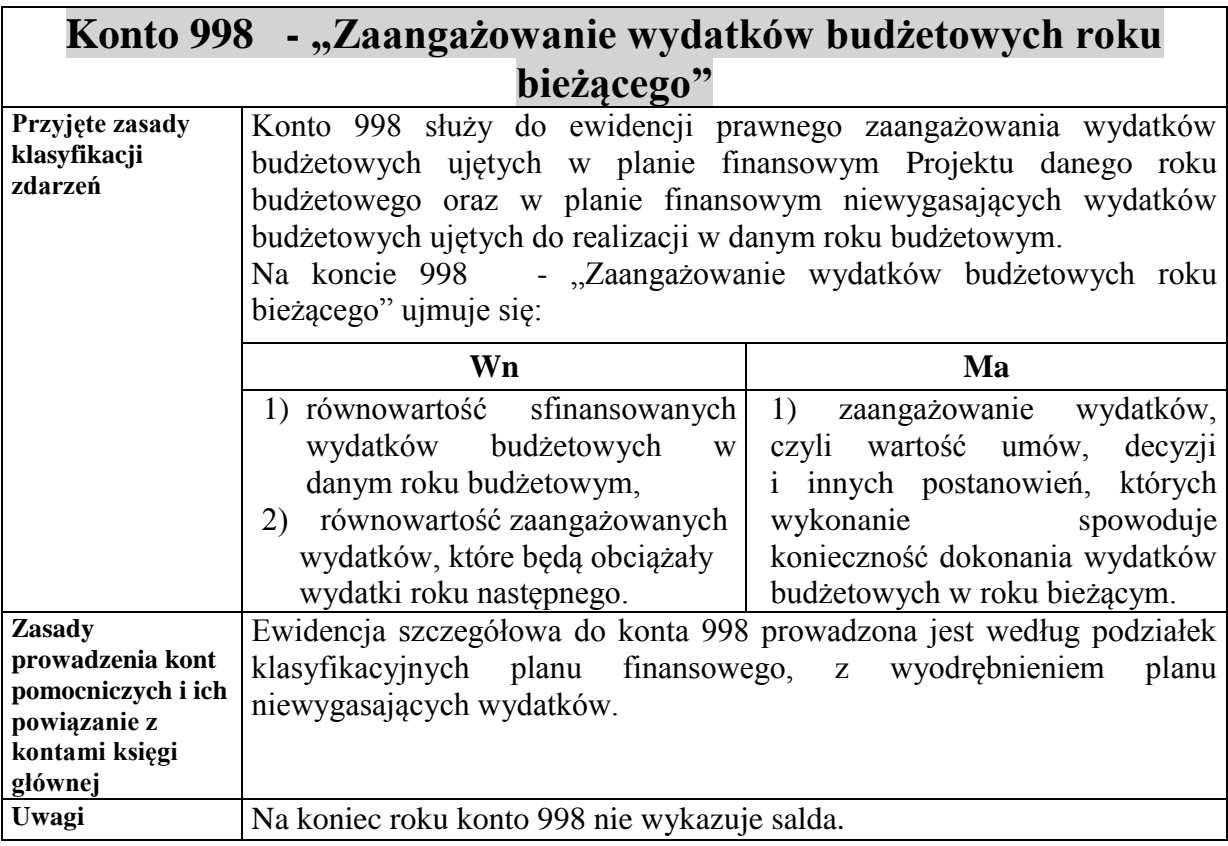

 $\Gamma$ 

┑

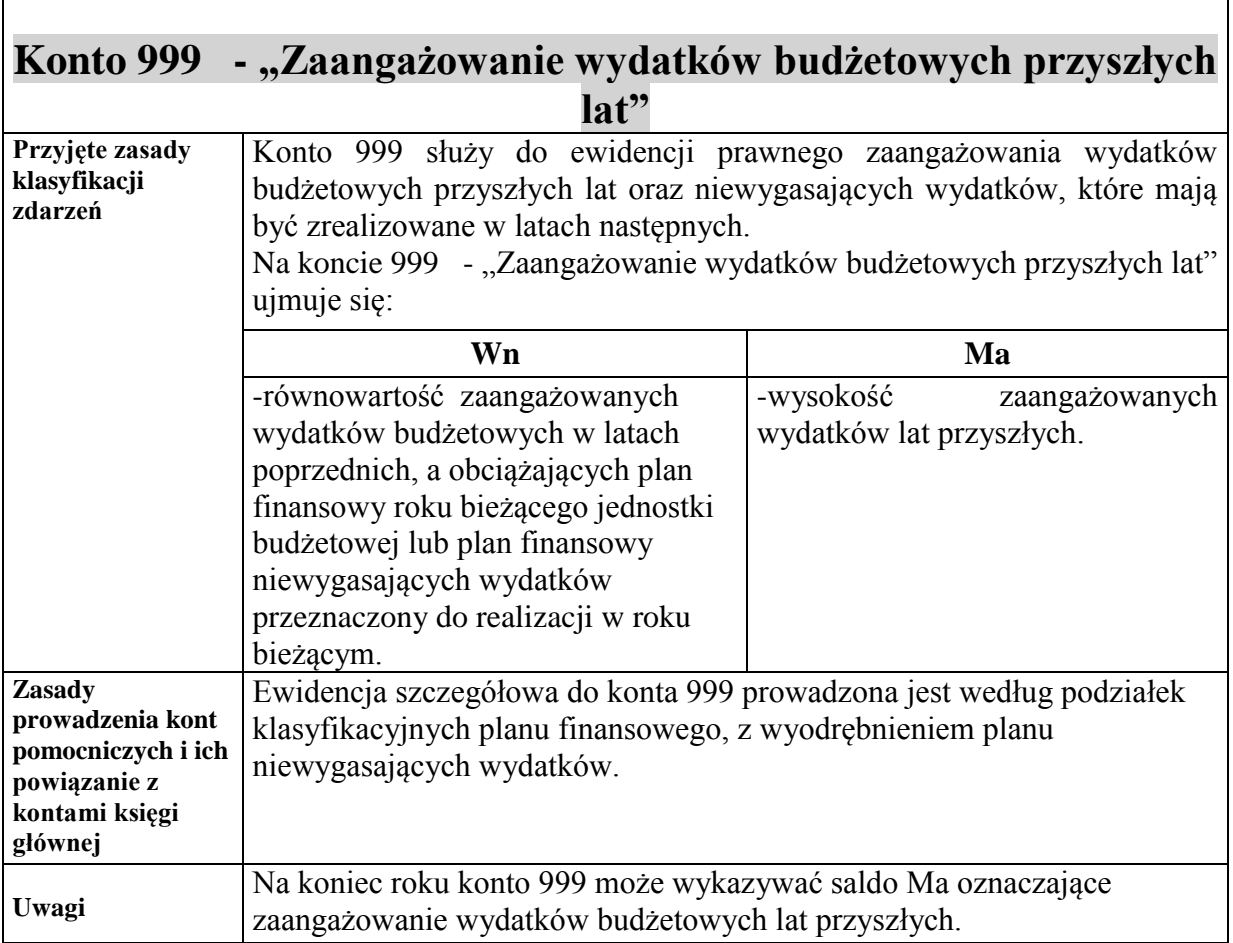

**Załącznik Nr 4 do Zarządzenia Nr 308/2016 Prezydenta Miasta Kielce z dnia 11.08.2016r.** 

# **ZAKŁADOWY PLAN KONT DLA BUDŻETU MIASTA KIELCE**

# **I. WYKAZ KONT SYNTETYCZNYCH**

# **1. Konta bilansowe**

- 133 Rachunek budżetu
- 140 Środki pieniężne w drodze
- 223 Rozliczenie wydatków budżetowych
- 240 Pozostałe rozrachunki
- 901 Dochody budżetu
- 902 Wydatki budżetu
- 960 Skumulowane wyniki budżetu
- 961 Wynik wykonania budżetu

# **2. Konta pozabilansowe**

- 991 Planowane dochody budżetu
- 992 Planowane wydatki budżetu

## **II. ZASADY FUNKCJONOWANIA KONT ORAZ ZASADY PROWADZENIA EWIDENCJI ANALITYCZNEJ I JEJ POWIĄZANIE Z KONTAMI SYNTETYCZNYMI**

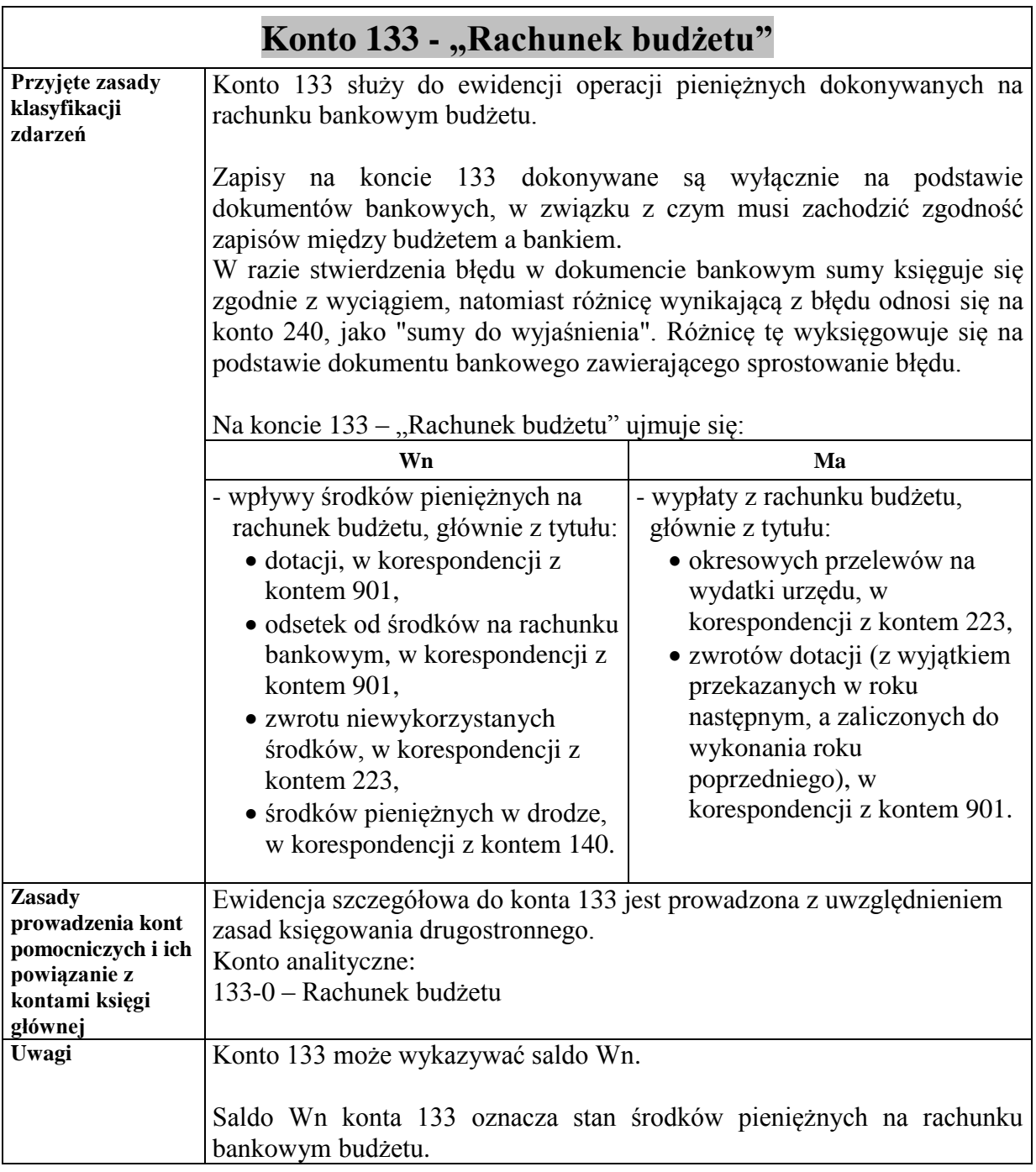

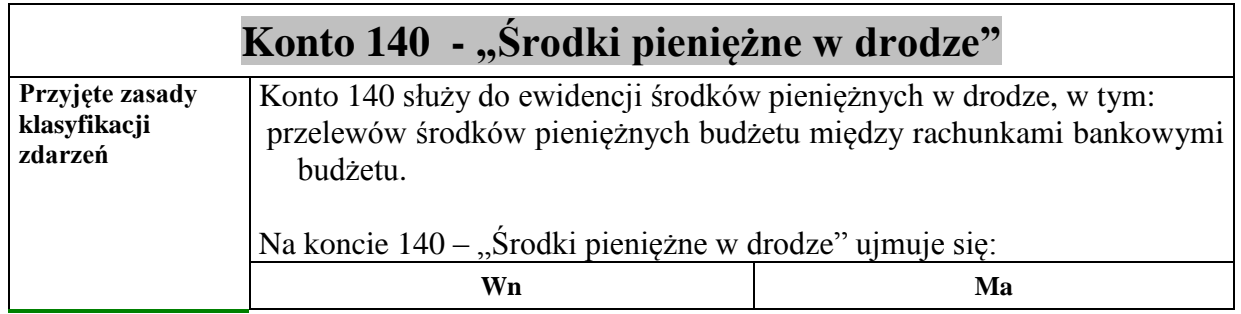

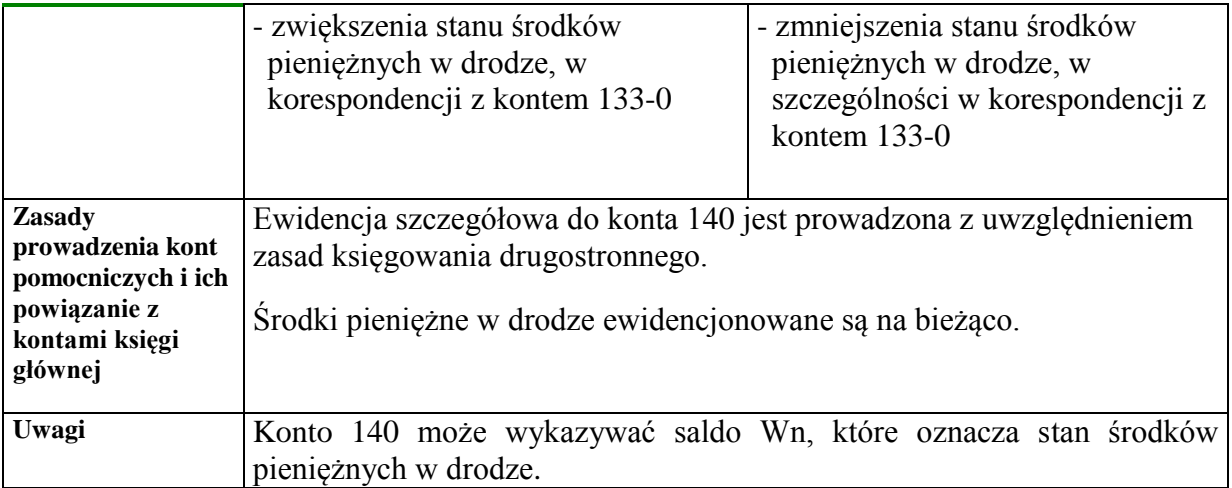

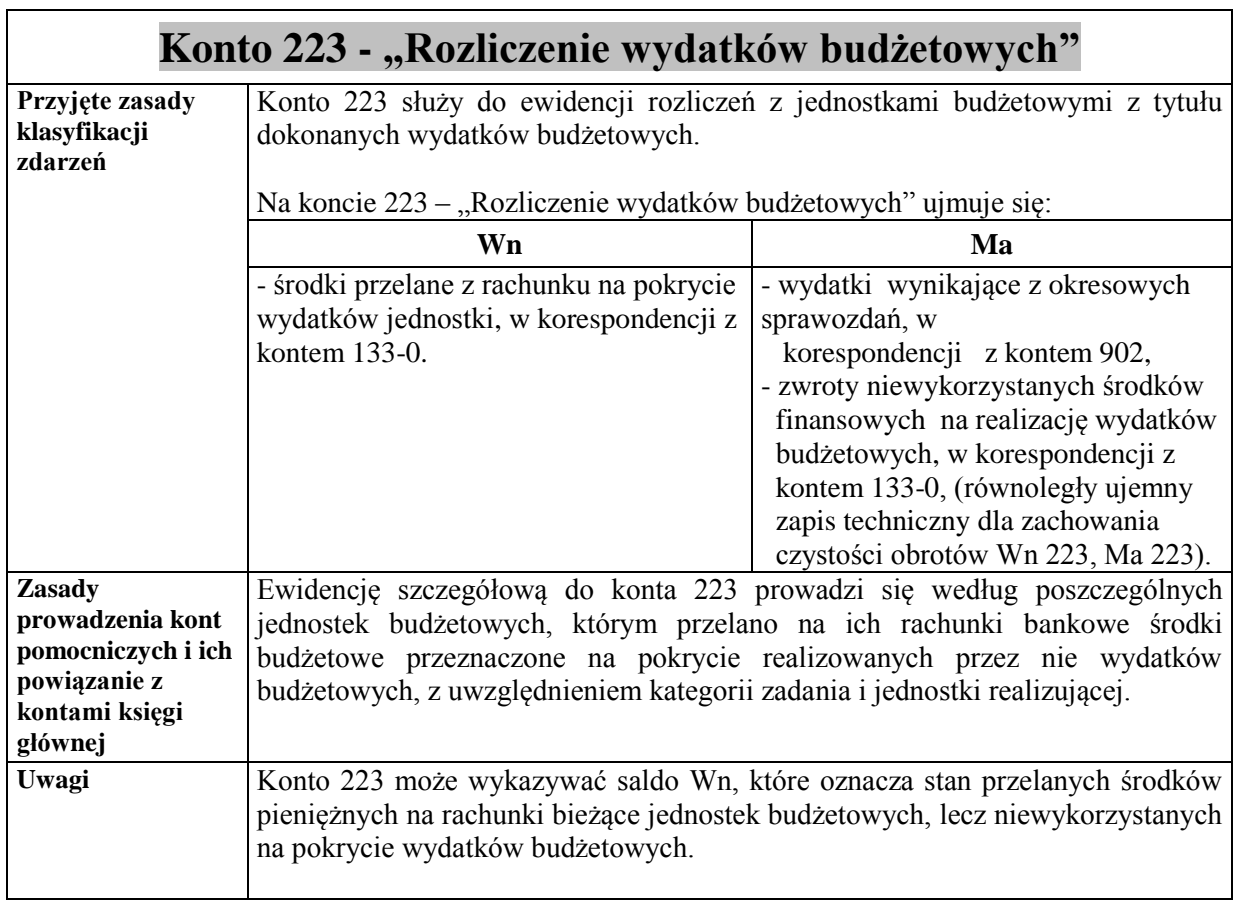

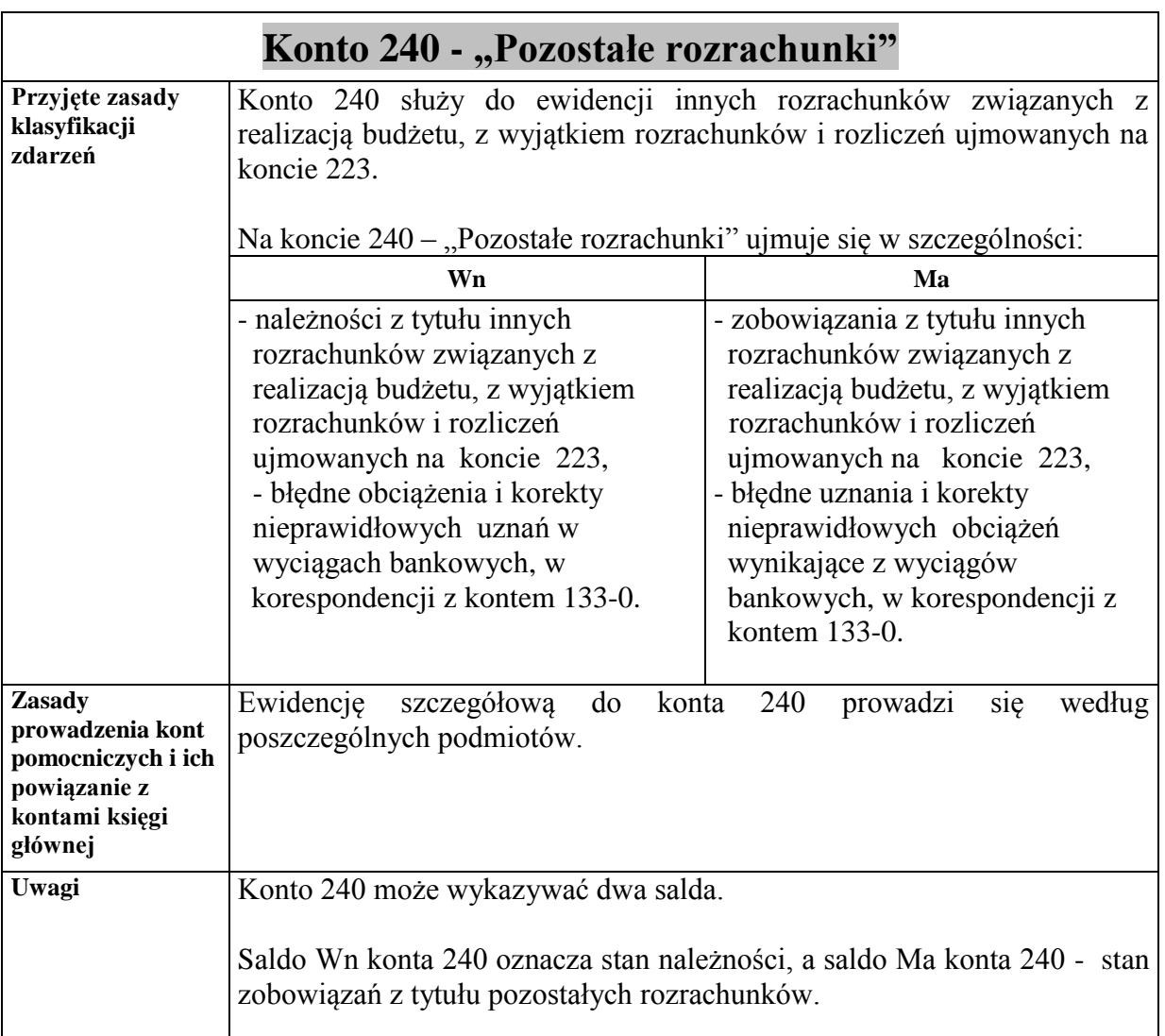

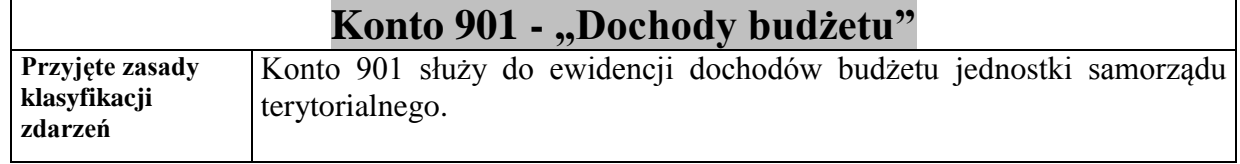

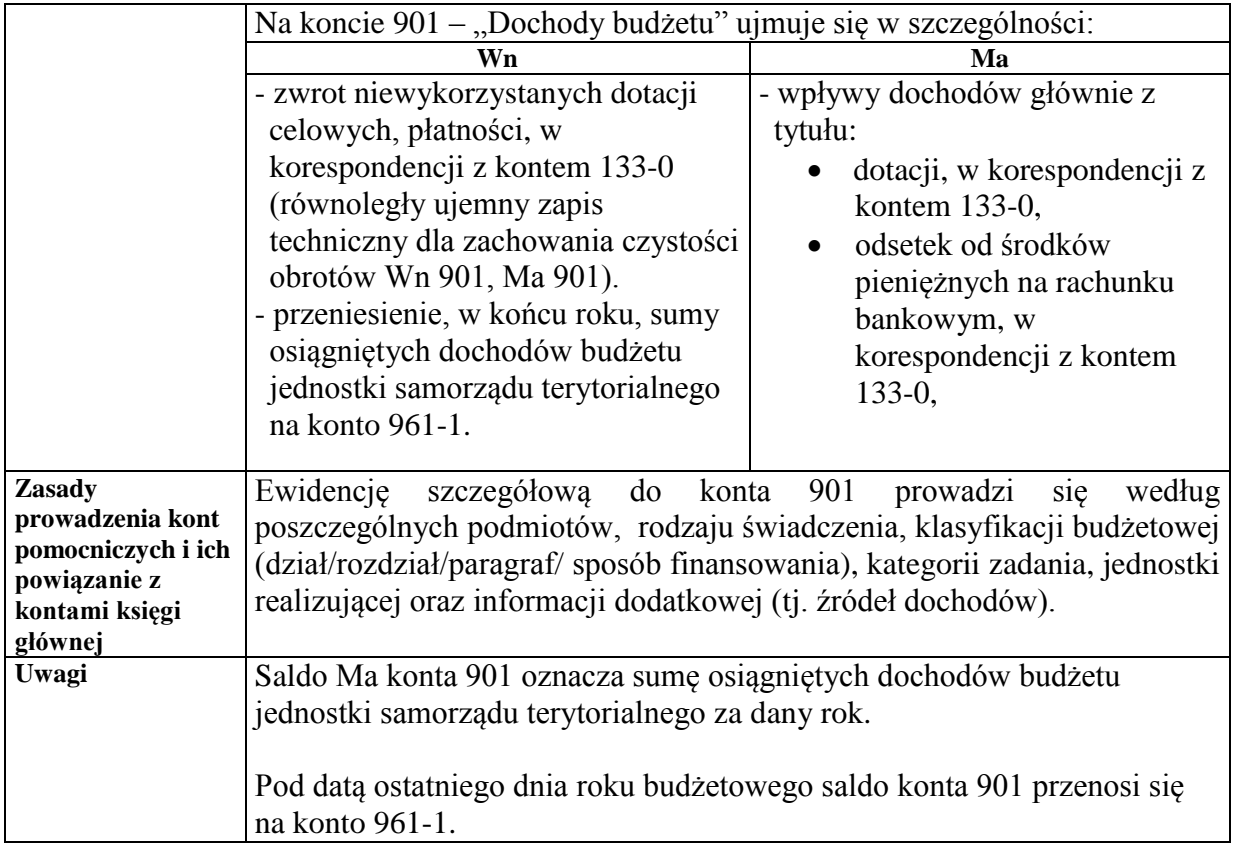

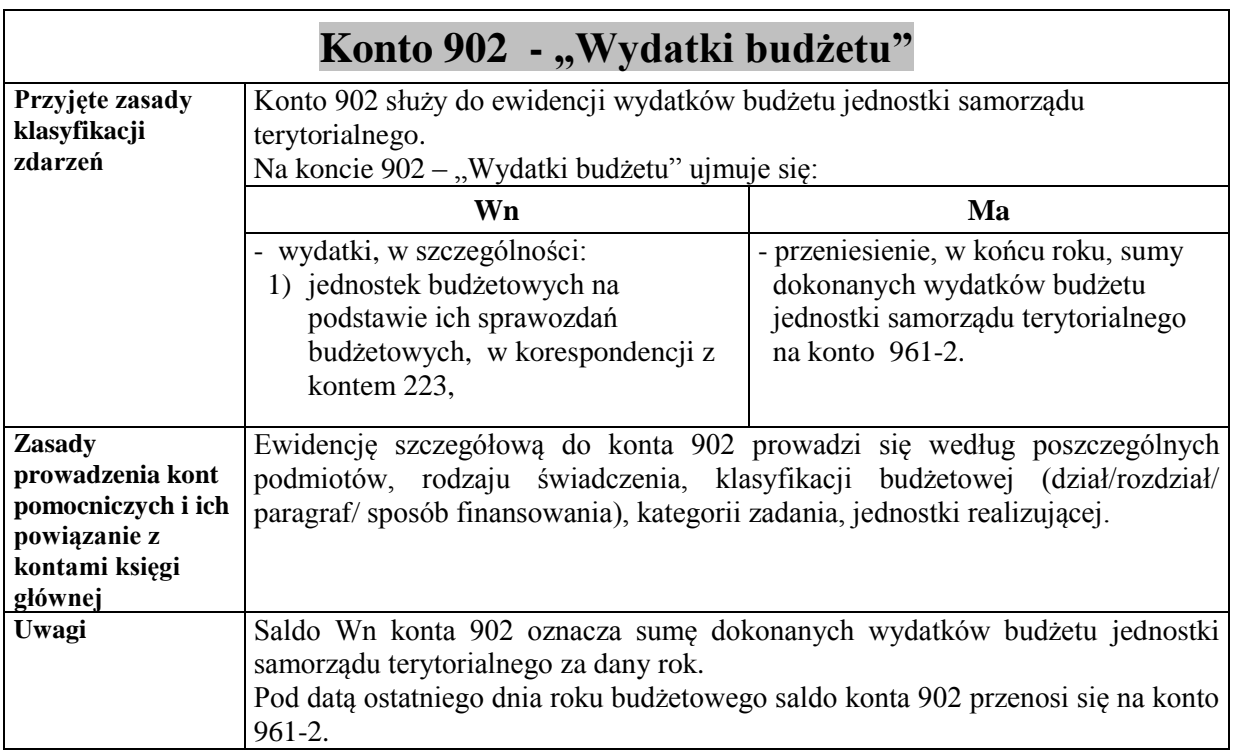

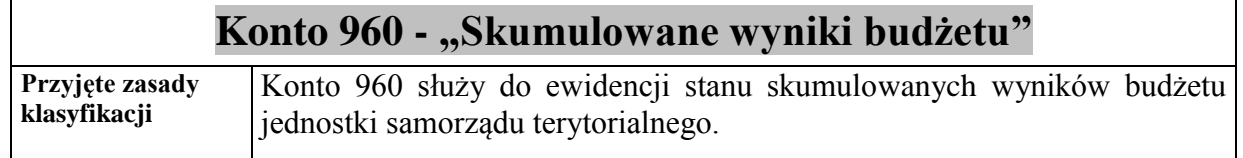

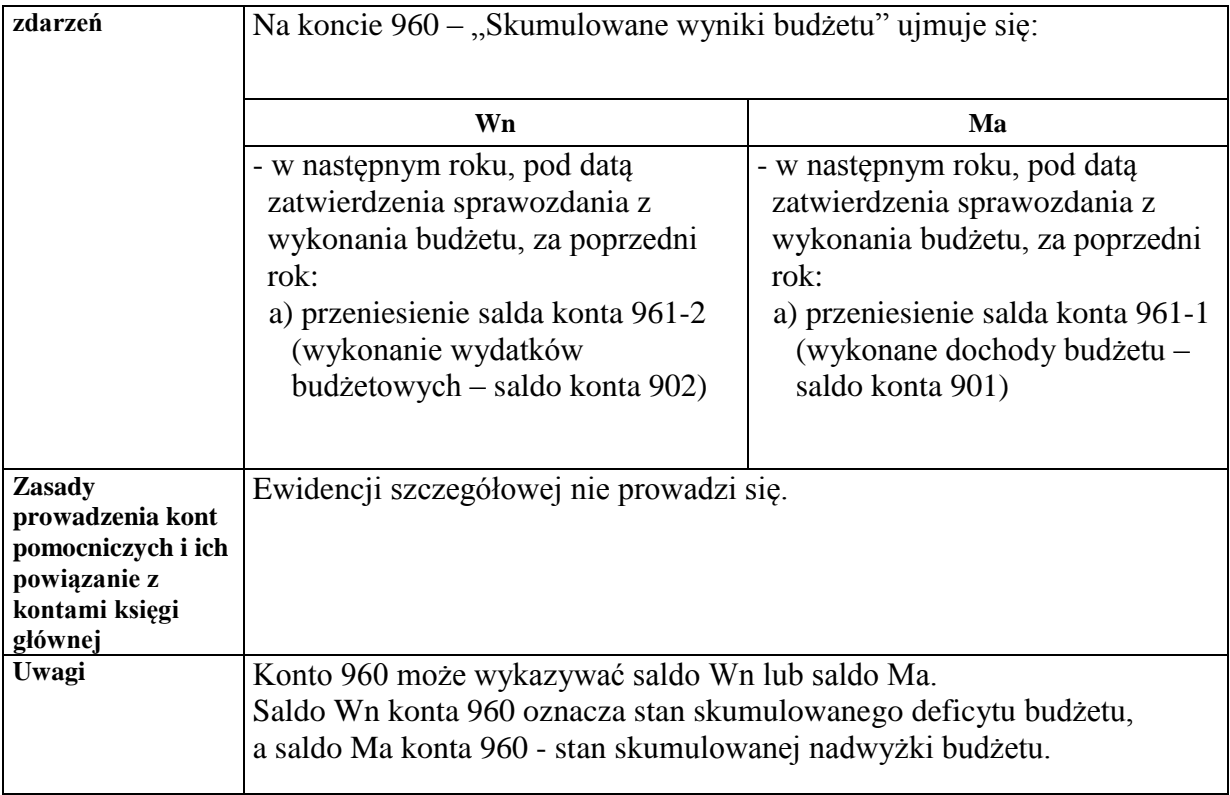

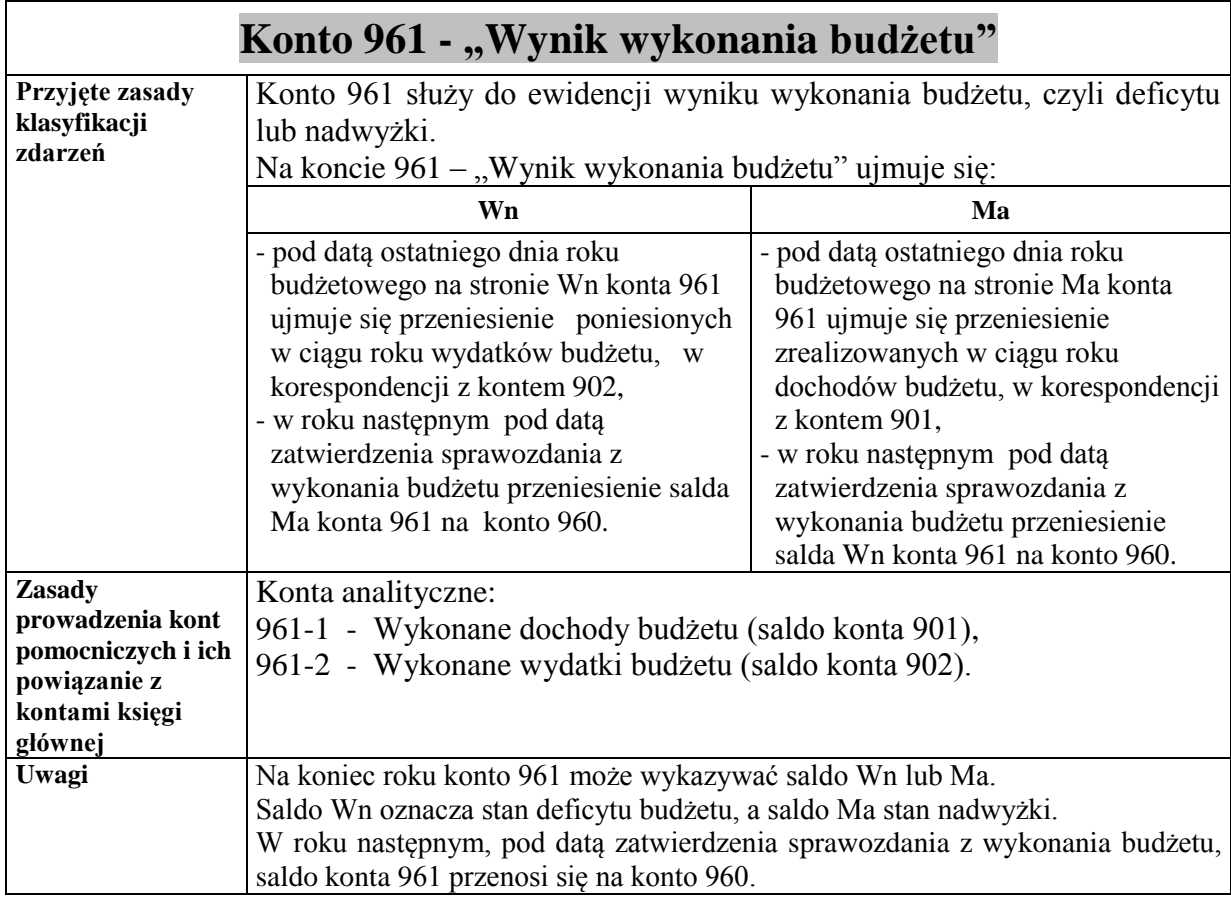

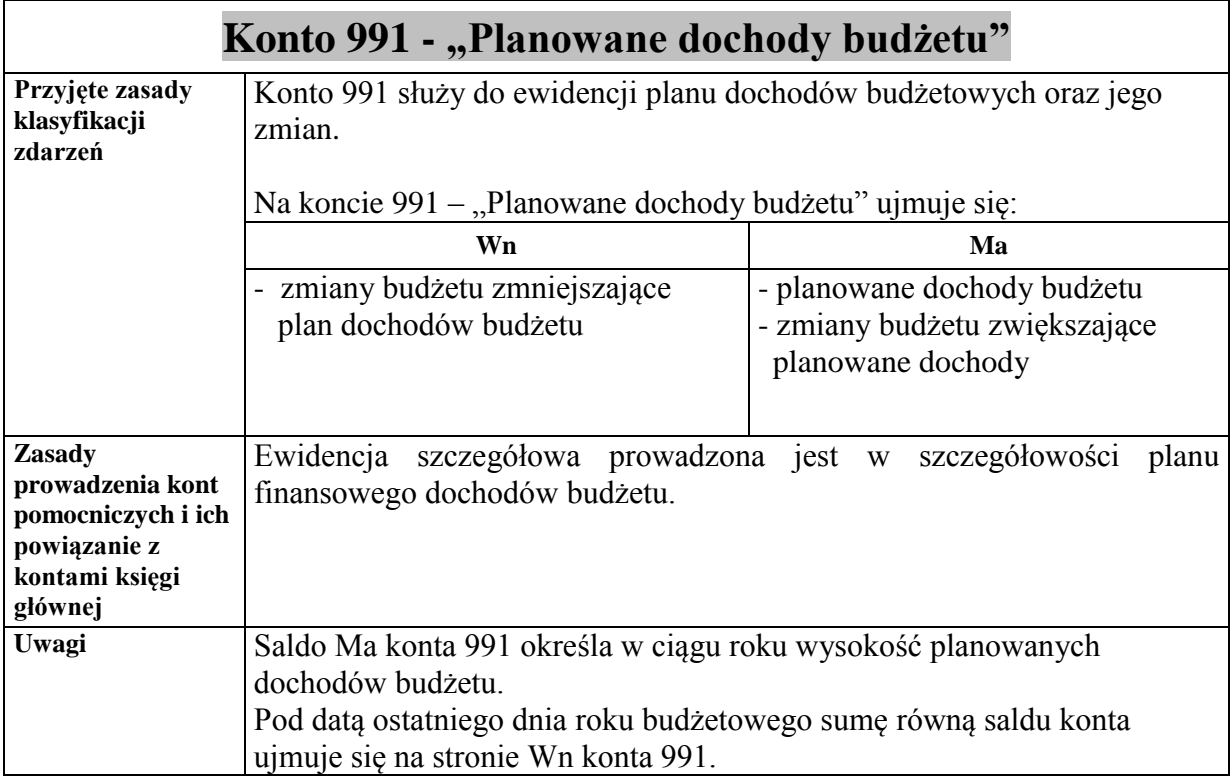

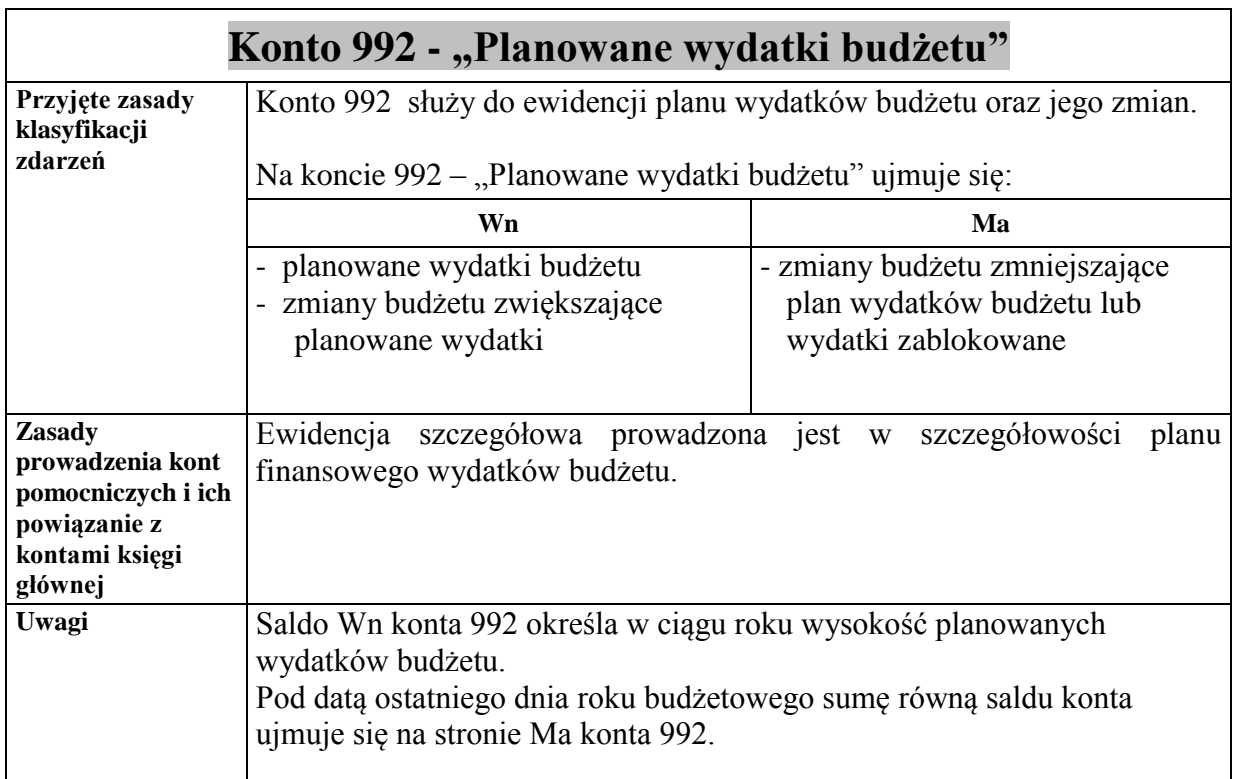